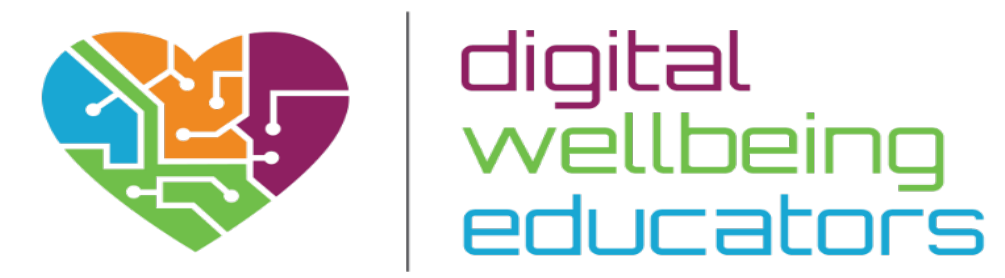

# **DIGITAL PEDAGOGY TOOLKIT FOR HIGHER EDUCATION**

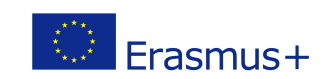

This project has been funded with support from the European Commission. The author is solely responsible for this publication (communication) and the Commission accepts no responsibility for any of the information contained therein.

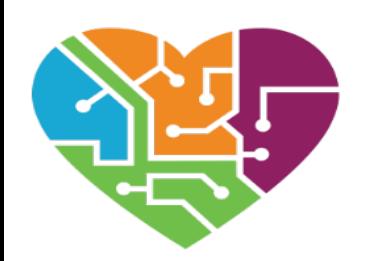

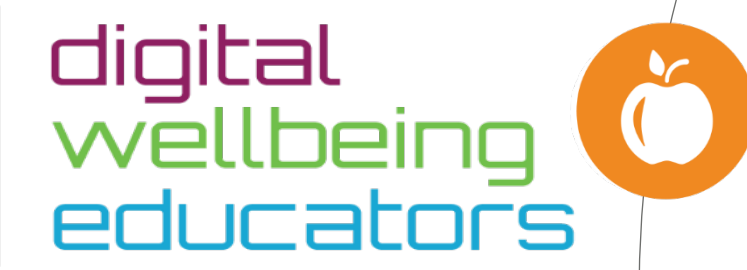

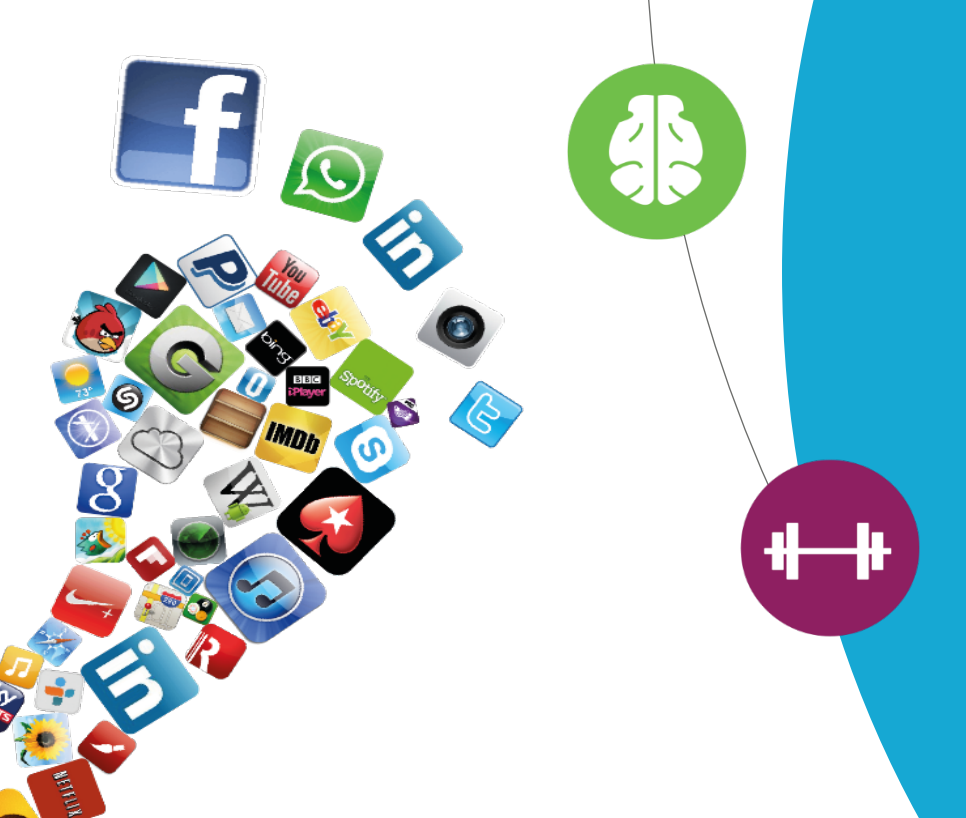

# **Introduction**

*Digital Wellbeing Educators aims to increase the capacity of lecturers and teachers to integrate digital education in a way that promotes the digital wellbeing of students.*

*This report contains a pedagogic assessments of 20 promising mobile, online and digital resources suitable to be used in a teaching/learning environment. The resources have been categorised into 7 categories, for example authoring tools. Each category includes a minimum of two tools.* 

**An online "How To" toolkit version is also available at http://www.digital-wellbeing.eu**

# **Methodology**

 $+ +$ 

**ES** 

**We have selected twenty promising digital pedagogy tools and categorized them into the following categories :** 

- **Course Creation Tools/E-learning Authoring Tools**.
- **Project Management**.
- **Collaboration and File Sharing Tools.**
- **Capture Tools – Screencasting and audio.**
- **Presentation Software/Animation Tools.**
- **Bookmark and Curation tools.**
- **Webinar/Meeting Tools.**

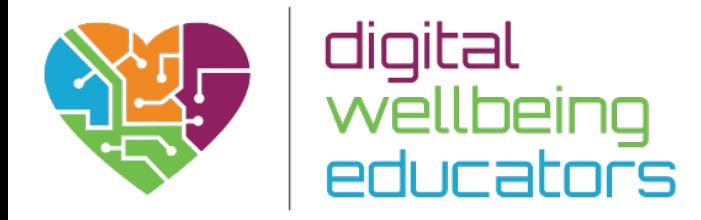

# **COURSE CREATION TOOLS/E-LEARNING AUTHORING TOOLS**

# **INTRODUCTION**

Software or online services that enable users to create courses, simulations, or other educational experiences. These tools typically support conventional, presentation-like courses, and may enable screen recording, multimedia, interactivity and non-linear or adaptive approaches.

Because this is arguably one of the most important and wide-ranging categories, our choice here includes four tools: WordPress, EdPuzzle, TEDed and GoConqr.

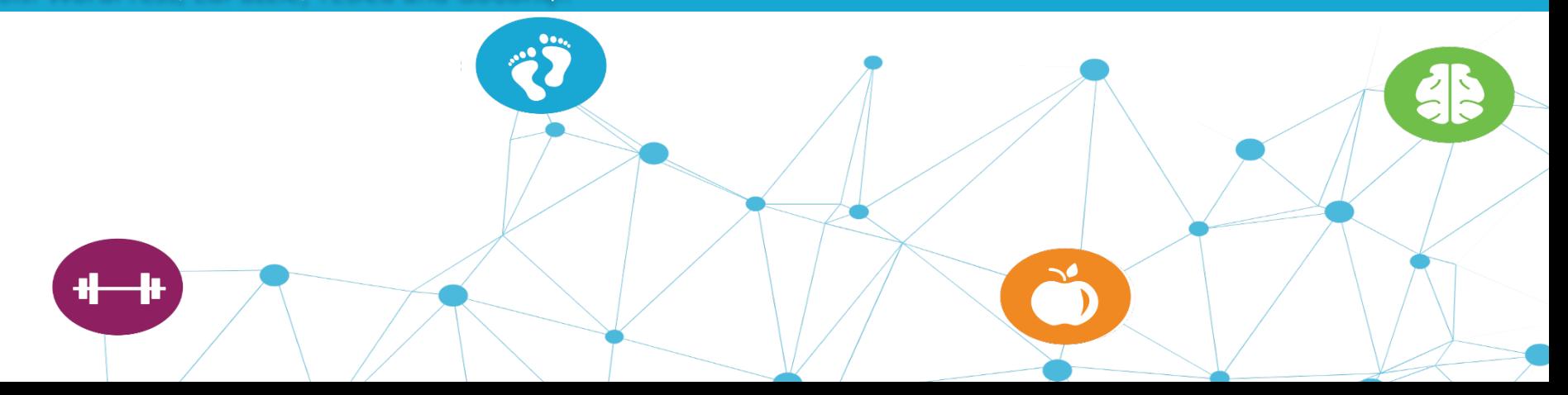

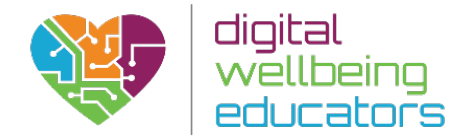

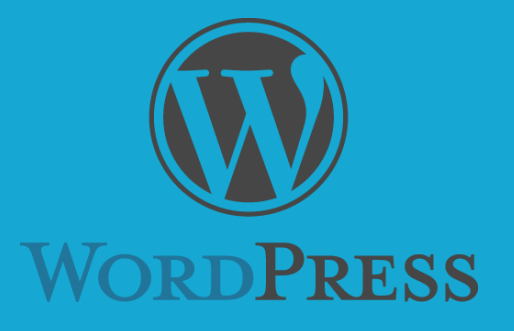

Pedagogical Assessment of: WordPress Website: www.wordpress.com

# Usage

As a blogging tool when it was first established WordPress ranges from simple website, to portal and enterprise websites, and even mobile application; many of which include useful educational content.

WordPress combines simplicity for users and publishers with extensive programming options; making it flexible whilst still being easy-to-use. In our opinion and experience it is the ideal tool for online course creation. WordPress is an open source - that means it's free and also has a very large community of developer and contributors working on it.

Below we have listed some of the features of WordPress but we feel it is particularly effective for course creation, primarily because it's responsive which means that it automatically optimised how your course is displayed across different devices such as phones, tablets and laptops.

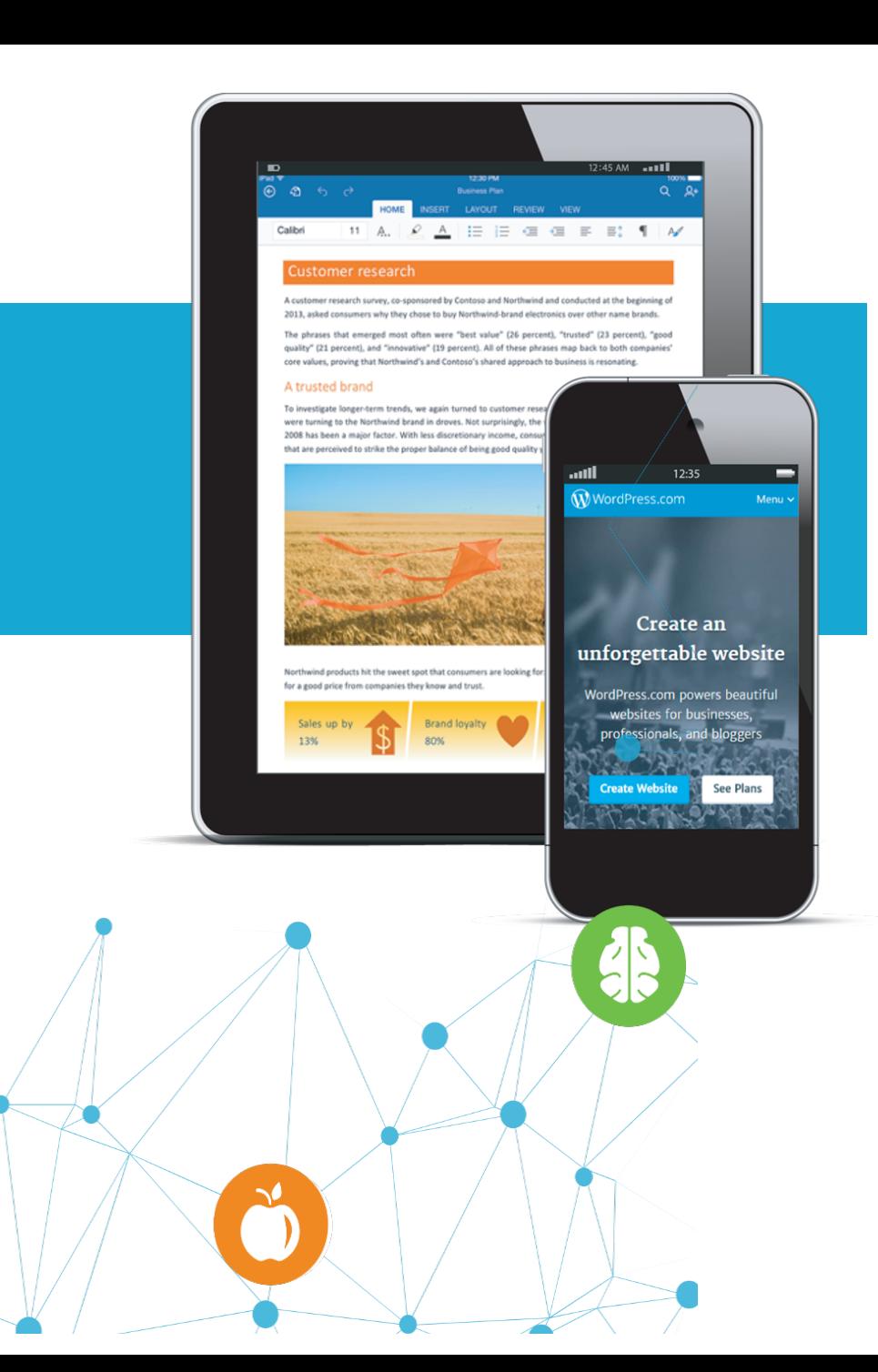

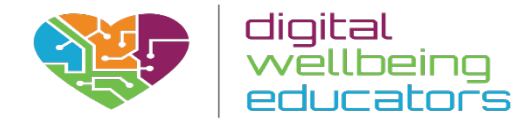

# Usages

The following is a list of some of the features that come as standard with WordPress; however, there are thousands of plugins that extend what WordPress does, so the actual functionality is nearly limitless.

Here are some of the features that are very useful:

-Flexibility: With WordPress, you can create any type of online course be it: a personal blog or website, an online course, a full Learner management system, an online community, even a network of websites. This flexibility makes WordPress a highly useful educational tool as it can be catered to the course/learning requirements.

-User Management: Not everyone requires the same access to your website. Administrators manage the site, editors work with content, authors and contributors write that content, and subscribers have a profile that they can manage. This lets you have a variety of contributors to your course, and let others simply be part of the learning community; contributing to greater collaboration and sharing.

-Easy Theme System WordPress comes bundled with two default themes, but if they aren't for you there's a theme directory with thousands of themes for you to create a beautiful website.

**-**Extend with Plugins: WordPress comes packed full of features for every user including social networking, forums, calendars, fine-tune controls for search engine optimization, and forms.

-Multilingual: WordPress is available in more than 70 languages.

-Freedom: WordPress is licensed under the GPL which was created to protect your freedoms. You are free to use WordPress in any way you choose: install it, use it, modify it, distribute it.

-Community: As the most popular open source CMS on the web, WordPress has a vibrant and supportive community. Community is at the heart of WordPress, making it what it is today.

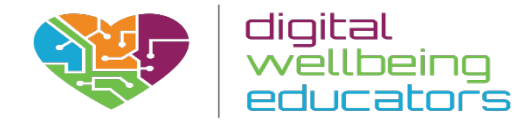

## Pedagogical Assessment

Due to its ease-of-use, WordPress allows educators and training professionals to quickly create valuable content. The simplicity and the variety of themes available in WordPress provides an opportunity create a visually engaging user-experience, while at the same time providing optimised delivery across all devices. This software caters to different learners, particularly visual and kinesthetic learners. However, the success of WordPress largely depends on the resources made available to students (content including videos, quality of material) and how the website is structured.

Example of how WordPress can be used depending on the nature of learning/aims:

-In order to track student's progress through the course, add an LMS plug-in.

# Advantages

- It is an open source and free to use. People create themes and plugins for others to download.
- It has an app for IOS, Android and Windows devices. Also, the website is very responsive.
- WordPress is easy and hassle-free to set up and use.

# Disadvantages

- There have been some security concerns so it is important to install updates as they become available.
- Some technical knowledge is required.

# **Conclusion**

If you want to create a visually engaging online course content which optimises across devices, Wordpress is the best tool available.

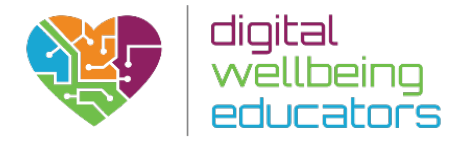

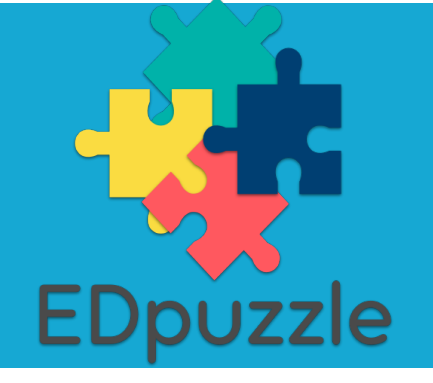

Pedagogical Assessment of: Ed puzzle Website: www.edpuzzle.com

# Usage

EdPuzzle enables students to learn through videos, voiceovers, audio notes and embedded questions and quizzes. Educators can take any video from YouTube, Khan Academy, Learn Zillion etc. and can adapt them to suit the educational content of a course.

Given the increasing importance of assessment in education, the quizzing feature of EdPuzzle provides teachers with the potential to create tests and assess pupils through digital technology (e.g. iPad); helping to reduce the time devoted to marking and tracking.

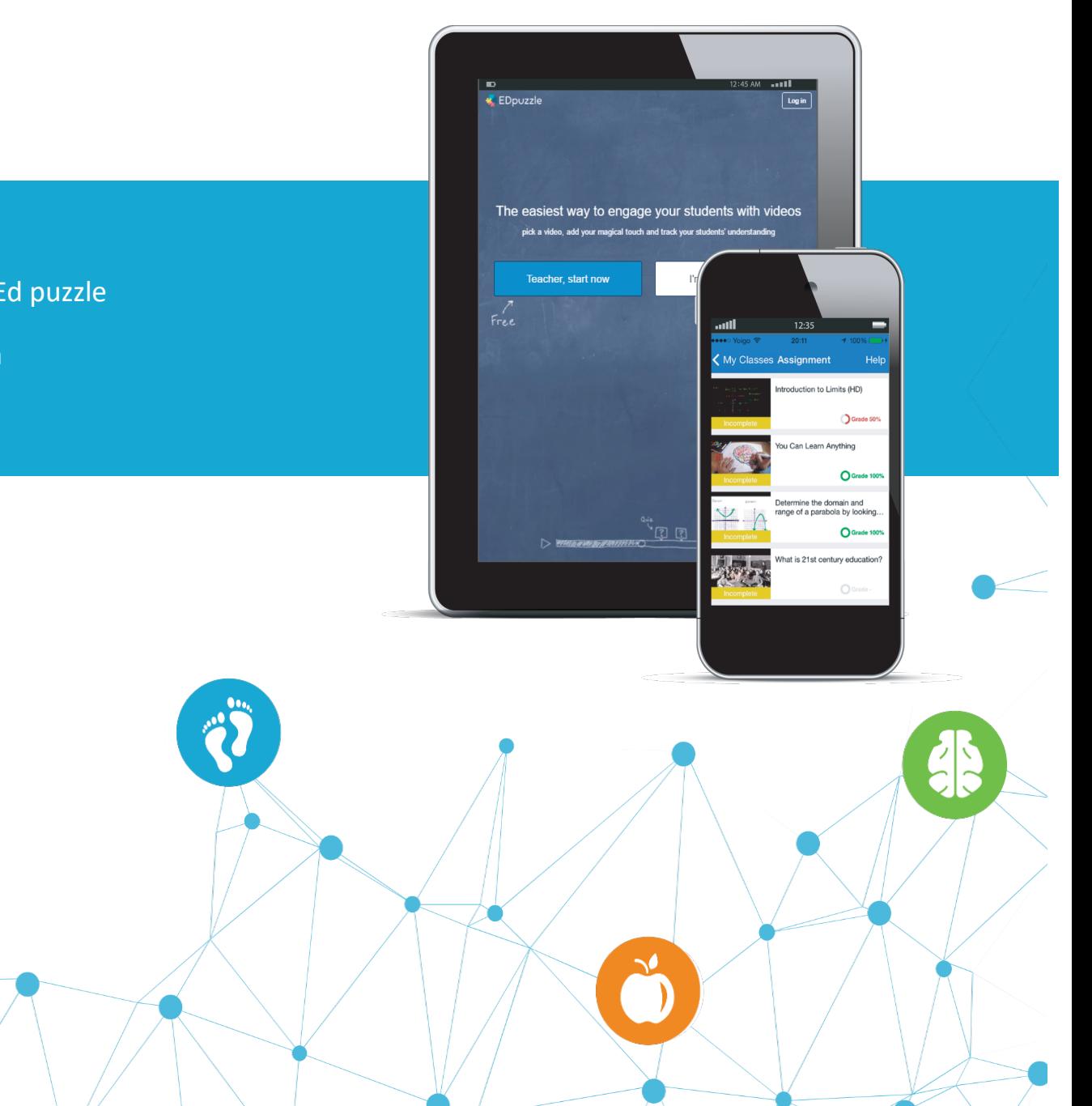

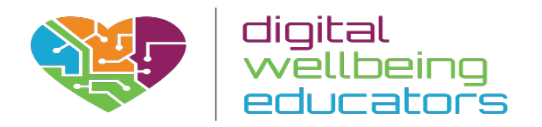

# Ease of Access

It is provided as web service. Internet connection is required which makes it difficult to use without broadband connection due to video-based technology (e.g. LAN, Wifi). EdPuzzle is also free to use for both students and teachers.

#### Pedagogical Assessment

EDpuzzle allows both teachers and students to build video based courses, and to customise videos. This is a highly useful educational tool as it enables the educator to isolate the most important part of the video, insert audio comments to explain the topic or add quizzes for formative assessment to aid student understanding; allowing the educator to use their class time more efficiently.

Although watching online video may only require lower level thinking skills, the use of task success criteria for class work/ or assessment in addition to the video can help to promote the development of higher thinking skills as students are required to evaluate the video to find key learning points or to use their knowledge to formulate an answer to an assessment question. As this tool encourages greater independence in learning, it also promotes the development of critical thinking skills; enabling the educator to become a facilitator and learning to become more student led.

# Example of how to use this tool in the classroom:

E.g . Video on health and safety (different types of fires)

Students will be quizzed on what they need to do if a fire occurs.

# **Reviews**

"I like that it is simple to set up with very intuitive controls. This app enables me to assess student's learning when viewing digital instruction via videos I have made or found. My only complaint is I wish this could be integrated into my learning management system that we use (Canvas) instead of having to make my students keep track of one more login." Ryan W. (Educator)

"I have used videos from YouTube and inserted questions (multiple choice and open-ended) as well as comments to draw students' attention to key points in the video. Using EdPuzzle, students watched on iPad (could be smart phones or computers, too) and worked at their own pace. The first video was filled with questions to prompt them to figure out a new concept (guided discovery). After the lesson, we discussed the concept as a whole class. The second video asked questions to encourage practice." Rachel M (Educator) <sup>3</sup>

<http://bit.ly/2d27YYU>

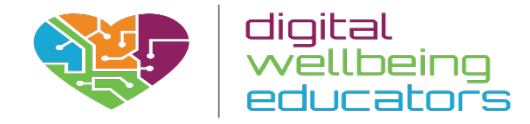

# Advantages

- It is completely free and it offers unlimited space quoted for videos, classes and students.
- It is an easy-to-use tool which allows its users to add voice-overs, comments and quizzes to existing videos from public repositories (e.g Youtube, TED) or local files.
- It has features that allow teachers to monitor the progress of their students.

# Disadvantages

- The quality of the learning highly depends on the original video.
- All the videos created by teachers are public.

# **Conclusion**

EdPuzzle is an easy-to-use tool allows teachers and students to customize, remix, and enhance online videos. Students get immediate feedback in the multiple-choice quizzes. Options for more types of formative assessment could expand the tool's capabilities.

# <http://bit.ly/2eixFVp>

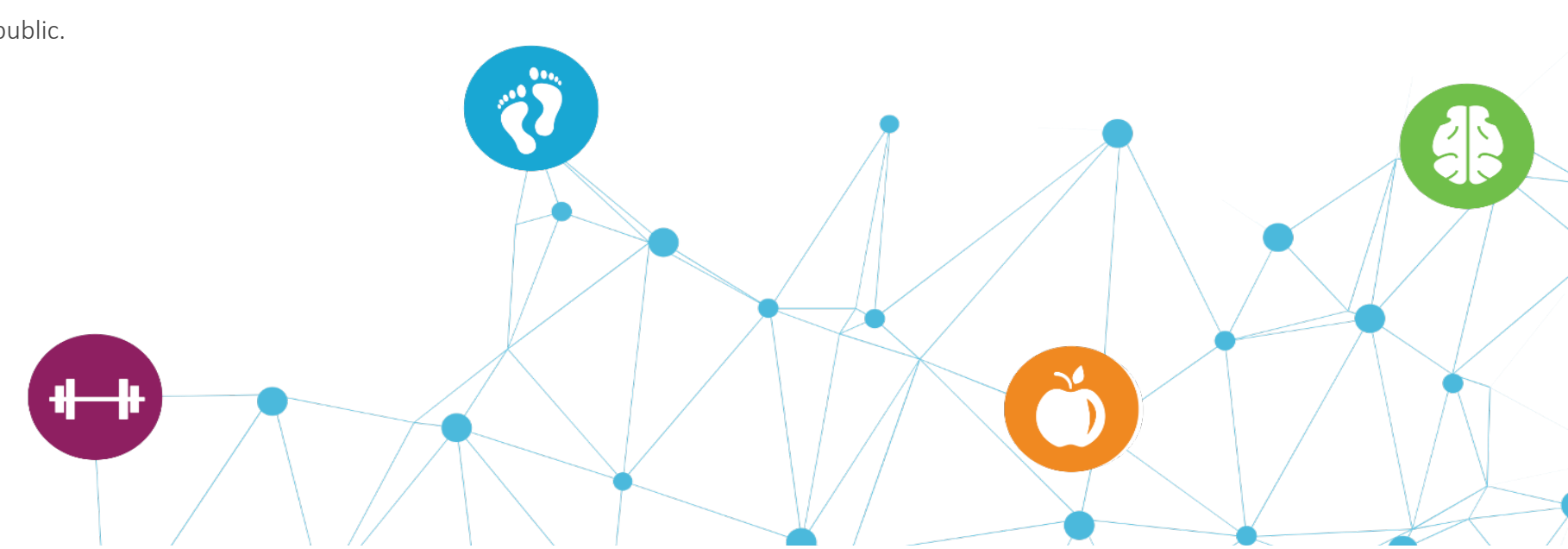

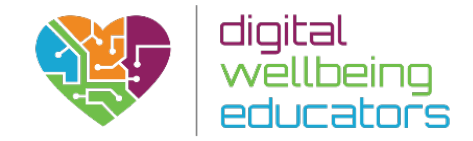

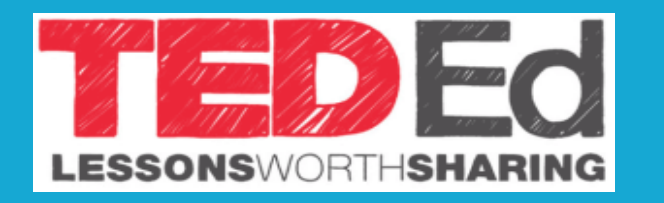

Pedagogical Assessment of: Ted Ed

**TED** Ed Worth Sharing

essons Series Clubs

Blog

**Create a Lesson** 

**FAQ** 

Ahout

Get Involved

Website: www.ed.ted.com

# Usage

TED Ed is a website which offers a set of freely available talks that have the potential to supplement a wide variety of courses. Moreover, since there are many videos available, it is highly appropriate for flipped classroom. This is an accessible website for students as the speakers often focus on discussing aspects of a concept in a simplified manner with supporting examples. TED Ed is a highly useful tool for personal research and has fantastic learning potential; especially for visual, auditory and kinaesthetic learners.

Teachers can build TED-Ed lessons around a previously created video as long as it has been uploaded to YouTube and is listed as public.

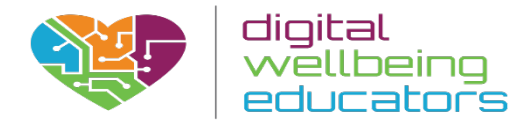

# Ease of Access

As TED Ed is an online application it needs Internet connection. Users do not need to login in order to watch TED-Ed lessons but it is required to save answers, participate in discussions or create new lessons around a YouTube videos. Therefore, it would be advisable to plan a lesson involving TED Ed in a computer room/using iPads. Log in with Facebook is also available so users do not need to create an account dedicated to TED Ed.

# Pedagogical Assessment

TED Ed is a tool dedicated to support learning. Its videos are well produced with animations that will draw the attention of learners. Given the wide range of subjects, this website is particularly useful for research. Students also have the opportunity to start/contribute to discussion helping them to learn about different viewpoints, enabling them to become leaders in their own learning.

Example:

Students use TED Ed to research issues in business ethics.

# **Reviews**

"I've used the videos to supplement lessons or to help students understand a confusing concept. Ted ED was engaging, concise, and it helped me answer their questions. I have yet to try any of their lesson plans that go with some of the videos" -Josh W. (Educator)

# Advantages

- Wide variety of videos on subjects, users can also create lessons around their own YouTube videos
- It provides students with a fun and engaging way to expand their knowledge.
- Its free and easy to use.

# Disadvantages

- Students need to be at least 13 years old in order to create an account.
- May not appeal to certain age groups/types of learners as students may become bored listening to a talk.
- In order to create a lesson around a video, it need to be previously updated to YouTube as well as listed as public.

# **Conclusion**

TED Ed is a great tool to expand the knowledge of students and explain them complex topics in an appealing and fun way. Given the accessible features and simple website design. In addition, teachers can use them to complement the topics covered in class and students can access to an extensive library of knowledge.

<http://bit.ly/2dNCoeV>

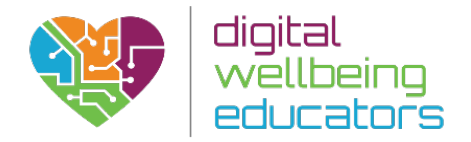

# Pedagogical Assessment of: Go Conqr Website: www.goconqr.com

# Usage

GoConqr is a personal learning environment that allows students and teachers to create, discover and share learning resources. Goconqr includes study tools to create Mind Maps, Flashcards, Notes and Quizzes. With GoConqr, students can also plan their studies and monitor their own progress in real time, as well as connecting with friends and sharing knowledge.

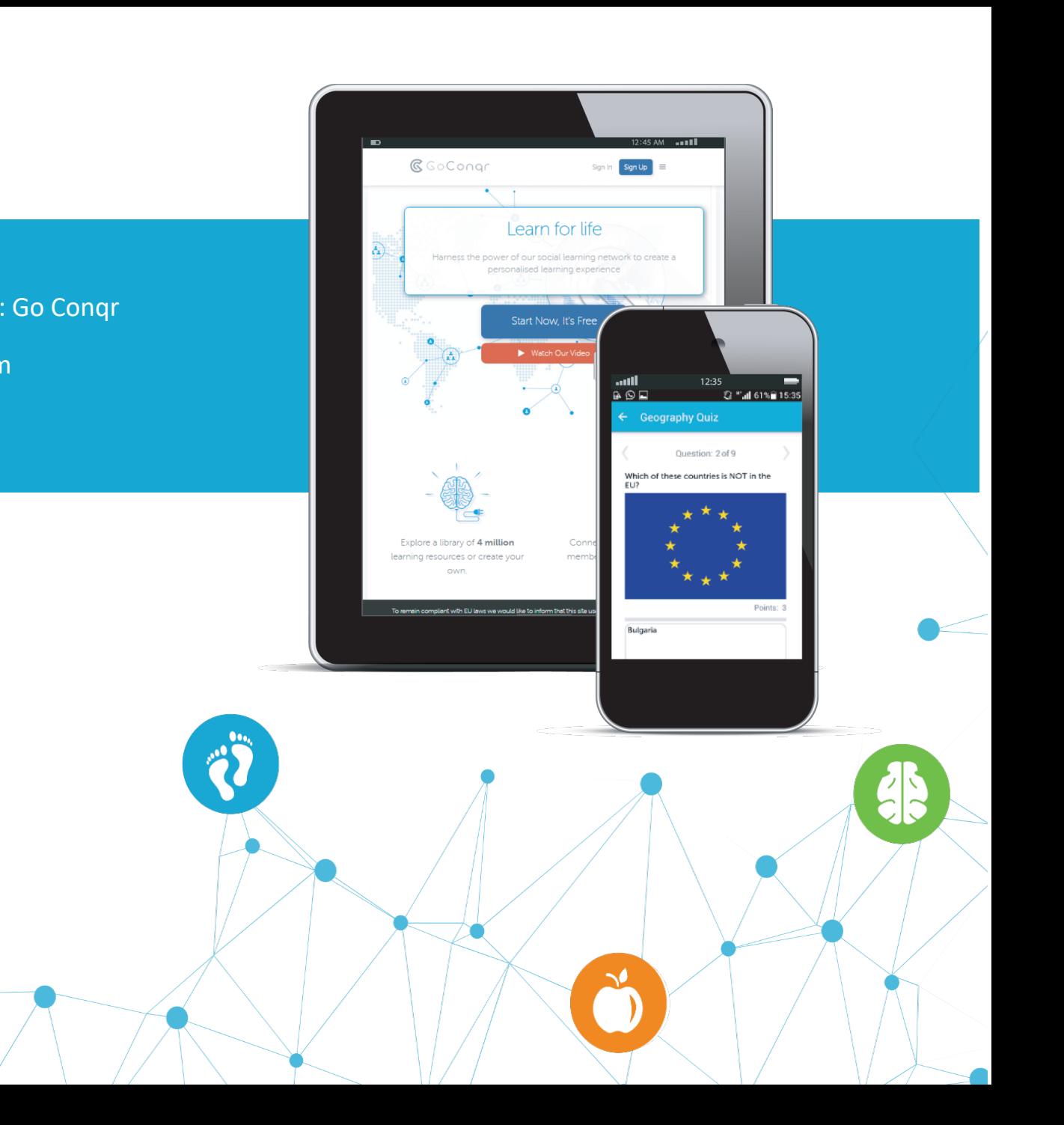

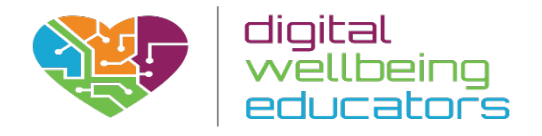

# Usage

GoConqr gives the user full control over learning. You can create things such as engaging Mind Maps, Flashcards, Slides, Quizzes and more, and make study a more immersive experience. This is particularly useful for students when revising as they can collaborate and create resources which can be shared/personalised by class members (appeals to different learners).

Discover-Go Conqr gives you access to find the content you're looking for by browsing through our library of 4 million learning resources covering thousands of subject categories across multiple languages and exam levels.

Share- Go Conqr offers sharing options that are fully interactive. Set up or join a community, invite your friends and get collaborating. You can either choose to share creations of your own, or those of other learners. As publicly published resources are free to use by everyone, you can copy, edit and share the best learning content out there.

# Ease of Access:

They offer 3 packages as well as an app that is downloadable to androids and iOS devices. The three packages are

1. The basic package, which allows you to create 3 subjects and a total of resources.

2. The basic+, which allows you to create unlimited subjects and unlimited public resources by referring 3 friends to GoConqr.

Overall the software is user friendly and very interactive. It allows for connections to be made all across the world through the sharing of educational ideas.

# Pedagogical Assessment

GoConqr is a tool that allows students to build their own learning environment. Besides that, they can access more than 3 million resources and share them. By doing so, they can create learning communities where knowledge is shared. In addition, it provides several tools that help its users to learn faster and monitor their progress. Example:

Learners should create an interactive mind map on computer software and computer hardware for class presentation/distribution.

# **Reviews**

"I'm convinced GoConqr contributed greatly to our excellent examination results which were our best ever - I couldn't recommend it highly enough to other teachers." David Bayne (Educator)

"A student gave myself and other educators a demo of the GoConqr platform like that students use it to connect ideas, study and create Quizzes." Rafraz Davis (Educator)

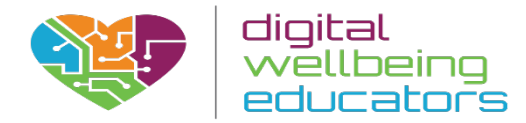

# Advantages

- It is a very powerful tool for both students and educators. It allows its users to create, discover and share content.
- It appeals to a variety of learners and is more engaging (due to interactive nature).
- It can be enjoyed for free and its premium version only costs around 13 euros per year.
- Could be used to establish networks between schools to share learning content.
- It is a web application so you only need an Internet connexion in order to use it. In addition, it has free applications for IOS, android and windows phone.
- It is available in 5 different languages (English, Spanish, Portuguese, Brazilian Portuguese, and German) but you can create your own resources in any language.

# **Disadvantages**

- It is not possible to create resources using their mobile app.
- Accessing to the web is required in order to use it.

# **Conclusion**

GoConqr is a tool used by more than 1.7 millions of students and teachers. It allows its users to become actively engaged in the learning process and makes the studying easier and more productive.

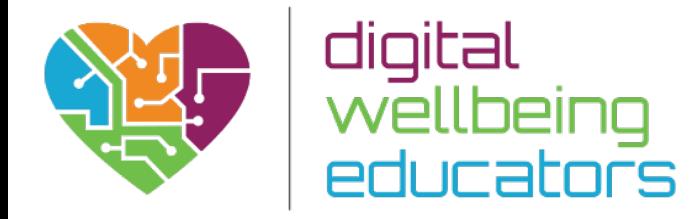

# Collaboration and File Sharing Tools

# **Introduction**

Collaborative software is application software designed to help people involved in a common task to achieve their goals. In more recent years, Cloud collaboration has emerged as a new way of sharing and co-authoring computer files through the use of cloud computing, whereby documents are uploaded to a central "cloud" for storage.

Our choice in this category includes Dropbox, probably the most popular tool for file sharing, and Slack, an ideal choice for messaging within a group while keeping track of the information included. We also award an "honorable mention" to Evernote, as a very useful note-taking and sharing application.

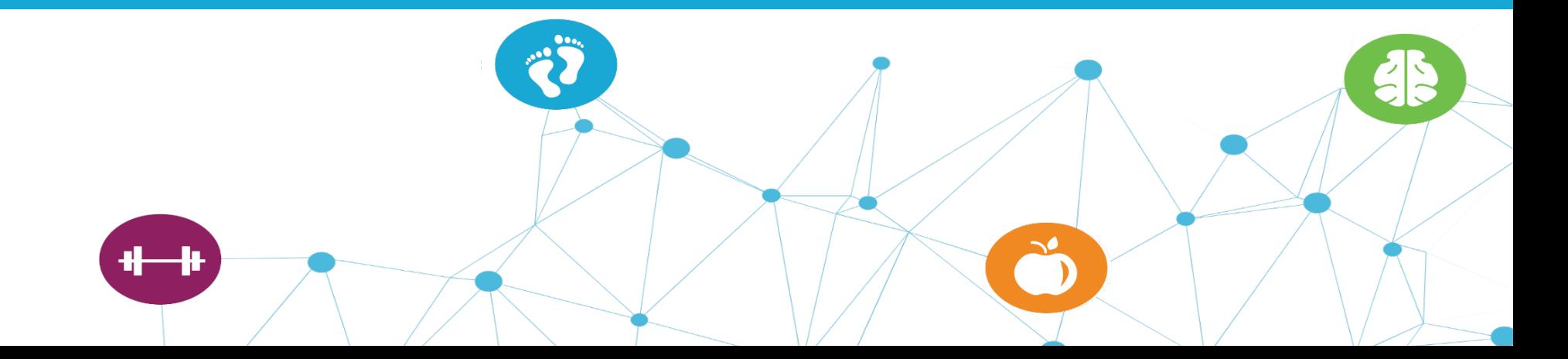

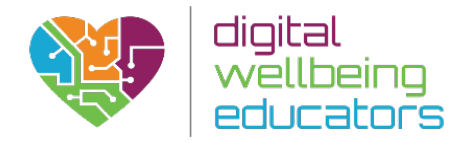

# Pedagogical Assessment of: Dropbox Website: www.dropbox.com

Email

**Dropbox** 

iOS Devices

opic\_apple\_tv\_2007.png pic\_apple\_tv\_2010.png opic\_apple\_tv\_2012.png ☆ ト 自 圖

rħ.

topic\_ipad\_3.png topic\_ipad\_4.png topic\_ipad\_air\_ipad\_mini.png

# Usage

Dropbox has become an important tool for sharing files both publicly and privately in the field of education. Dropbox is a multifaceted tool which can be used to store and sync documents and files across computers, tablets, and smart phones.

From an educational perspective, Dropbox has great potential as a learning tool as it allows materials to be shared, updated and accessed easily by students for further learning.

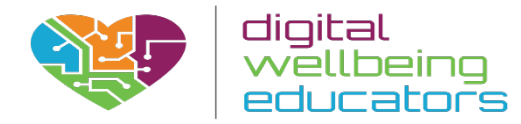

# Usage

Dropbox is a freemium service. The free personal account includes 2GB of space. There are also paid personal plans, collectively named Dropbox Pro, which require a monthly or yearly payment, for various sizes of data storage. Business accounts are also available, with prices based on the number of users.

# Ease of Access

Dropbox is a well-implemented, cloud-based, automatic, file-syncing service that has an excellent array of apps for various operating systems. You can easily install Dropbox on virtually any computer and mobile device you own, to have instant access to all your files.

## Pedagogical Assessment

Teachers interested in setting students set up with cloud-based storage should consider this as an option that can help organise their own work.

Students can create shared folders with documents for groups to work on collaboratively and can turn in projects or papers to an assigned folder. One feature allows the user to see deleted files, which can help mitigate accidental deletions or mistaken corrections. It also serves as a storage system for syllabi, assignments sheets, or rubrics for students, and files can be accessed at home, at school, on tablets, and on phones.

# **Reviews**

"The interface may be challenging for learners, making it a less attractive option for cloud-based storage and file sharing. However, once learners become familiar with it, students will appreciate this organizational tool."

-Amanda Bindel (Educator)

#### Advantages

• Users can access files from any device or computer and can easily share with others.

#### **Disadvantages**

• May not be the best option for younger students. Simpler solutions exist for file storage and sharing, and many offer more free space than Dropbox.

## **Conclusion**

Dropbox is a file-syncing and storage service that automatically syncs your files everywhere, so they're available on any Internet-connected device. As an educational tool, DropBox has great potential; particularly if you want learners to share learning material and collaborate.

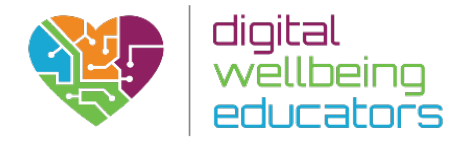

**By slack** 

Pedagogical Assessment of: Slack

#general

Q Searc

**Welcome to** 

 $\cdots$ Continue

Slack brings all your team commun place, makes it all instantly search

Our aim is to make your working lit pleasant and more productive.

wherever you go.

slack

 $\bullet$   $\equiv$ 

 $#$  #rande

general) a

pastor<br>ioined **De mrarle** pastora

Website: www.slack.com

#### Usage

Slack is a simple and dynamic messenger tool which offers integration with services that students and teachers use every day such as drop box. By using specific filtering, the user can easily search/find information previously discussed. Slack also allows for private or one to one group communication regarding sensitive subjects that are specific for one user and it is accessible on the go via the app. As Slack acts like an instant messenger, this helps to ensure more efficient communication between educators and students.

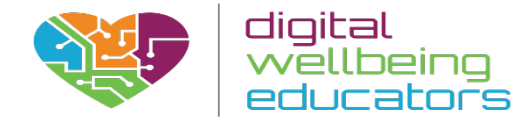

# Ease of Access

Setting up a Slack account is easy, involving the completion of a few simple steps before an account can be accessed. To use Slack, the user needs to fill the sign up form on Slack's home page and follow the onscreen instructions as you go along.

Slack's desktop app is available for Mac, Windows and Linux (beta versión) and has a mobile app for iOS, Android and Windows devices.

# Pedagogical Assessment

Slack was designed to be a powerful communication tool to aid team collaboration. Its main use is to provide a platform for volumes of communication among large teams or classroom. As communication on this scale can become unmanageable and inefficient, this tool can be used to ensure that communications happen all in one place and can be segmented by creating Channels for various topics. Educators can assign users to as many (or as few) channels as they need in order to keep topics visible to the class members who want to see any individual topic.

# **Reviews**

"Slack has certain features that make it perfectly suited for work, including automatic archiving of all your interactions, a good search engine and the ability to work across just about every device you use. As it is hosted online and is extremely customizable, Slack is also easy for corporate technology departments to set up and maintain."

- Farhad Manjoo( NY Times)

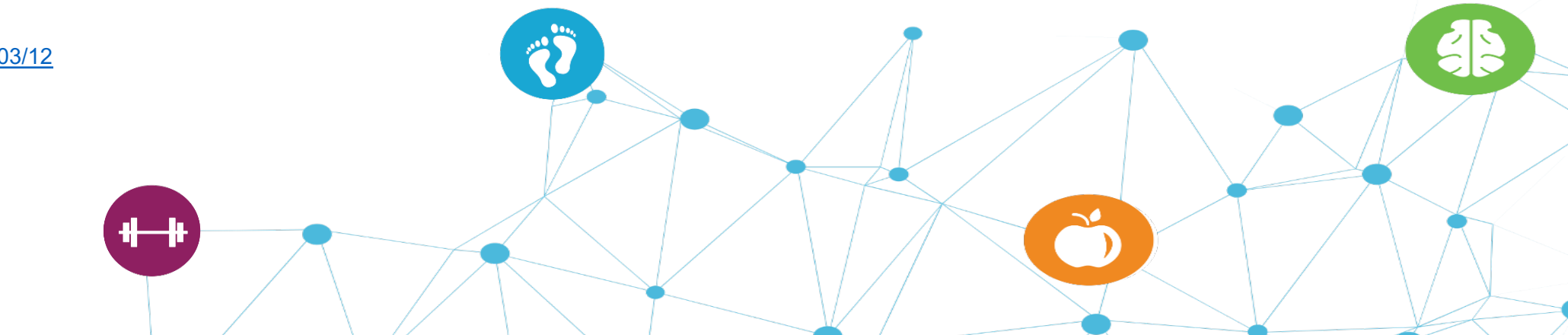

[www.nytimes.com/2015/03/12](http://www.nytimes.com/2015/03/12/technology/slack-the-office-messaging-app-that-may-finally-sink-email.html?_r=0)

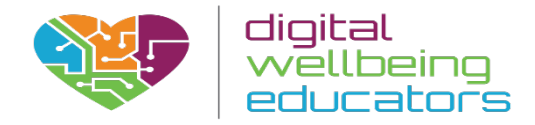

# Advantages

- Excellent private backchannel. Great for nonessential communication and discussion.
- Wonderful, rich set of tools and options.
- Any discussion held on Slack are archived and can be found by searching, which makes it easier when trying to find collaborated ideas or information.

# Disadvantages

- No calendar, task-management, or other collaboration features.
- Requires thoughtful use to be effective.
- Students can be tempted to use it as a generic social tool
- It does not support Boolean search: you can search messages using one term, but not several
- It does not allow flagging messages from a specific user (e.g. the teacher)

# **Conclusion**

Slack is a powerful communication tool to aid team collaboration. Educators can assign users to as many (or as few) channels as they need in order to keep topics visible to the class members who want to see any individual topic.

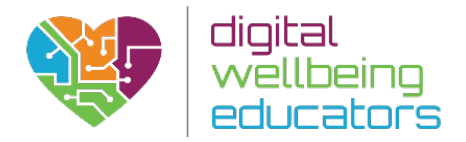

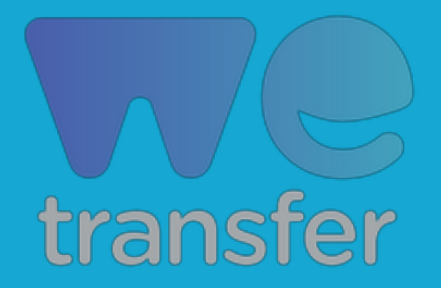

Pedagogical Assessment of: WeTrasnfer

Website[:https://wetransfer.com/](https://wetransfer.com/)

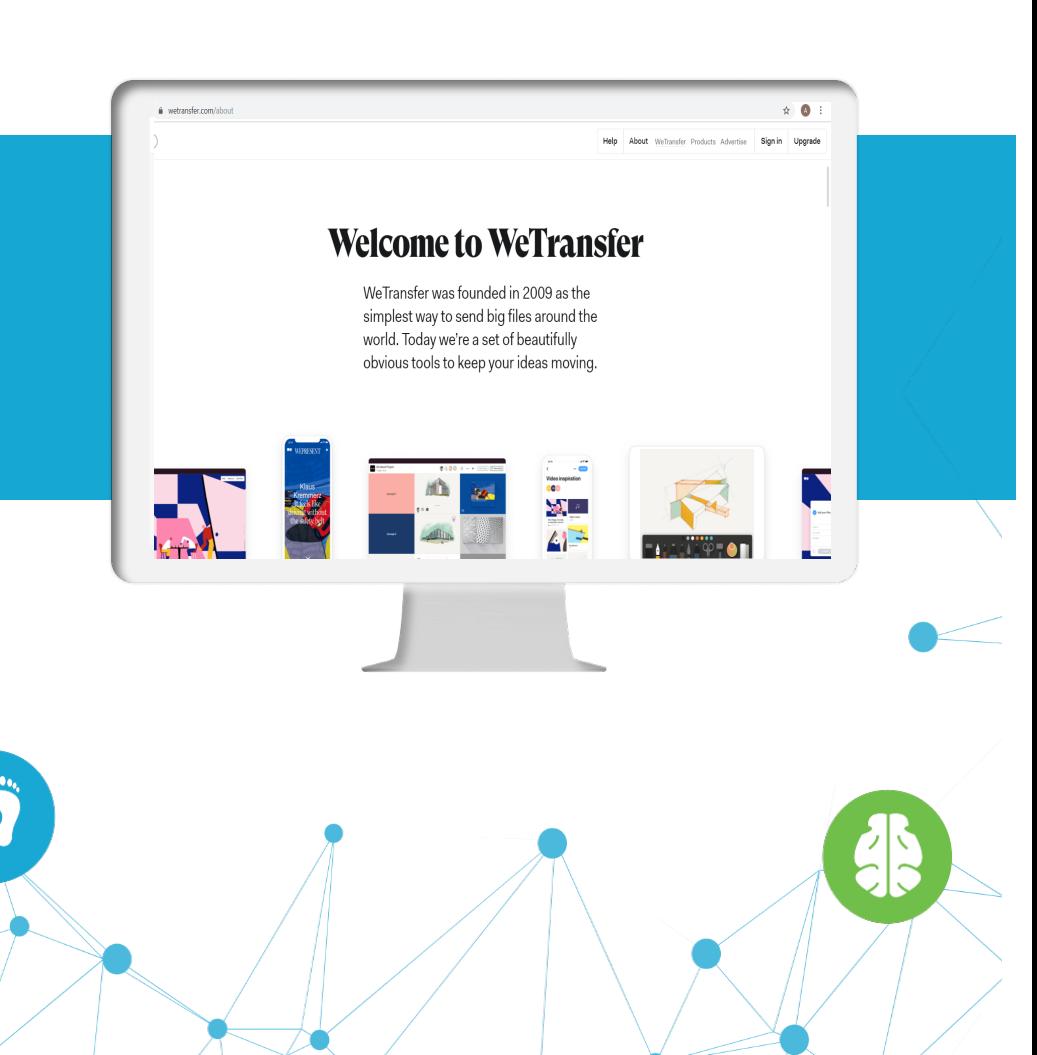

# Usage

WeTransfer is a cloud-based online platform designed to allow the transfer of different types of files for free to other users on the Internet. We transfer has great potential as a learning tool as it allows materials to be shared, updated and accessed easily by students for further learning.

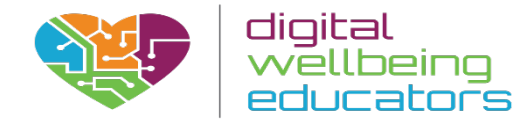

# Ease of access

WeTransfer is one of the simplest ways to transfer files online and its free version does not even require users to register. The solution differentiates itself by allowing users to send large-sized files, up to 2 GB when using the free service and up to 20 GB for WeTansfer Plus. It's a simple-to-use online file-transferring platform that allows sending files without any hassle.

The paid plan of WeTransfer Plus allows to password protect transfers to ensure security. Users can store their files for as long as they want to and resend, forward and delete transfers as required.

The interface is very simple to use, making it easy to find transfers. Students can use the free service to enter their own and recipient's email address to begin a transfer, with whole process of using WeTransfer's being very simplistic.

# Pedagogical assessment

It allows Educator the ability to share large and important files with the students in an easy and hassle free manner, therefore promoting a more effective learning environment. As long as there is internet connection it allows students to access the sent/received files from any computer. The WeTranfer's web interface is very sleek and the mobile app is designed in the same way, both sporting a minimalistic look with stunning background images.

WeTransfer has the facility to allow users to write a short message to the recipient, can make usage more organised with this feature. Students could also avail of the share button as it provides more options to send/receive transfers vial Facebook, Twitter etc.

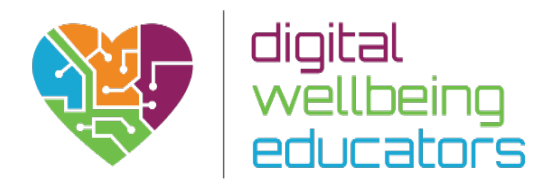

# Advantages

- Easy to use, only need to have an email account
- Good for sending documents that are too large to send via email alone.
- Free to use, with only some limitations

# Disadvantages

• Have to pay \$12 a month for a we transfer plus upgrade that allows for password protection and many other features.

# Review

"WeTransfer is a platform that allows you to send files to all parts of the world quickly with just one click, the free version allows a limit of 2 GB, which seems very fair to a common user like me, I feel satisfied using this platform to send important files, the sender receives a link where it facilitates its download effectively."

-Jenifer D (sales associate)

<https://uk.trustpilot.com/review/www.wetransfer.com>

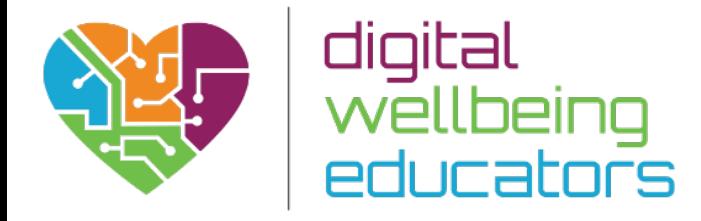

# Capture Tools - Screencasting and Audio

# **Introduction**

Screencasting allows users to share their screens directly from their browser and make the video available online so that other viewers can stream the video directly. The presenter thus has the ability to show their ideas and flow of thoughts rather than simply explain them as simple text content. In combination with audio and video, the educator can mimic the one-on-one experience of the classroom and deliver clear, complete instructions. Learners have an ability to pause and rewind, to review at their own pace, something a classroom cannot always offer. As every student learns in a different way, screencasting can be an effective method to implement as it appears to visual, auditory and kinesthetic learners. Furthermore, for the purposes of revision, screencasting is also beneficial as its ensures students have access to material which is explained by the teacher in a relevant and meaningful way.

We have selected three very popular choices: Abode Spark, Camtasia and Screencast-o-matic, the former because it allows creating very professionallooking content and the latter because it is a very good approximation, albeit at a lower price.

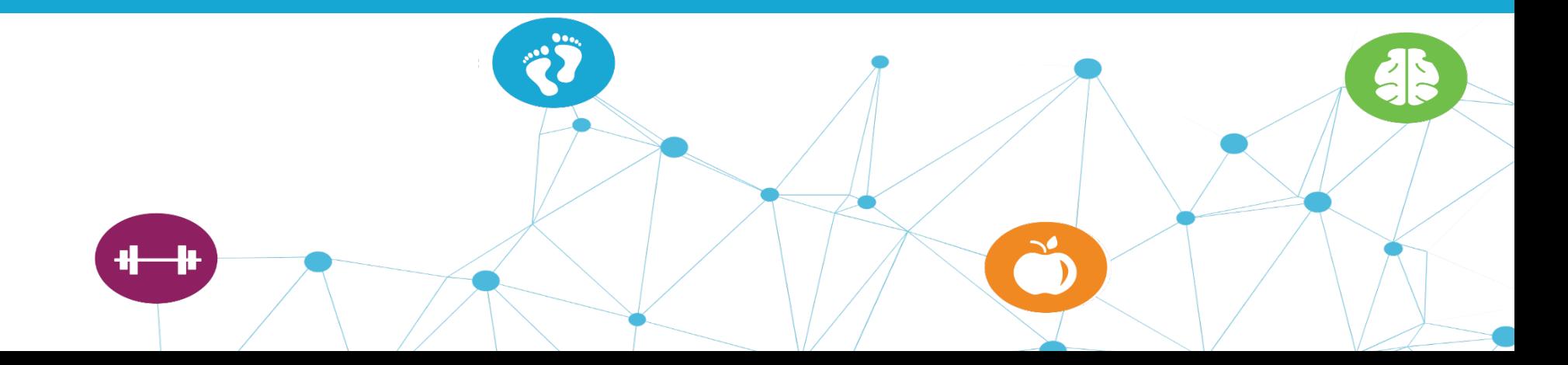

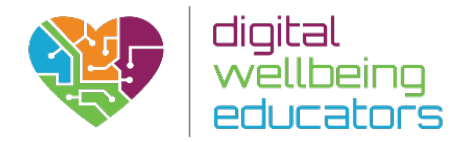

Adobe Spark

Pedagogical Assessment of: Adobe Spark

 $+ +$ 

Website[:https://spark.adobe.com/](https://spark.adobe.com/)

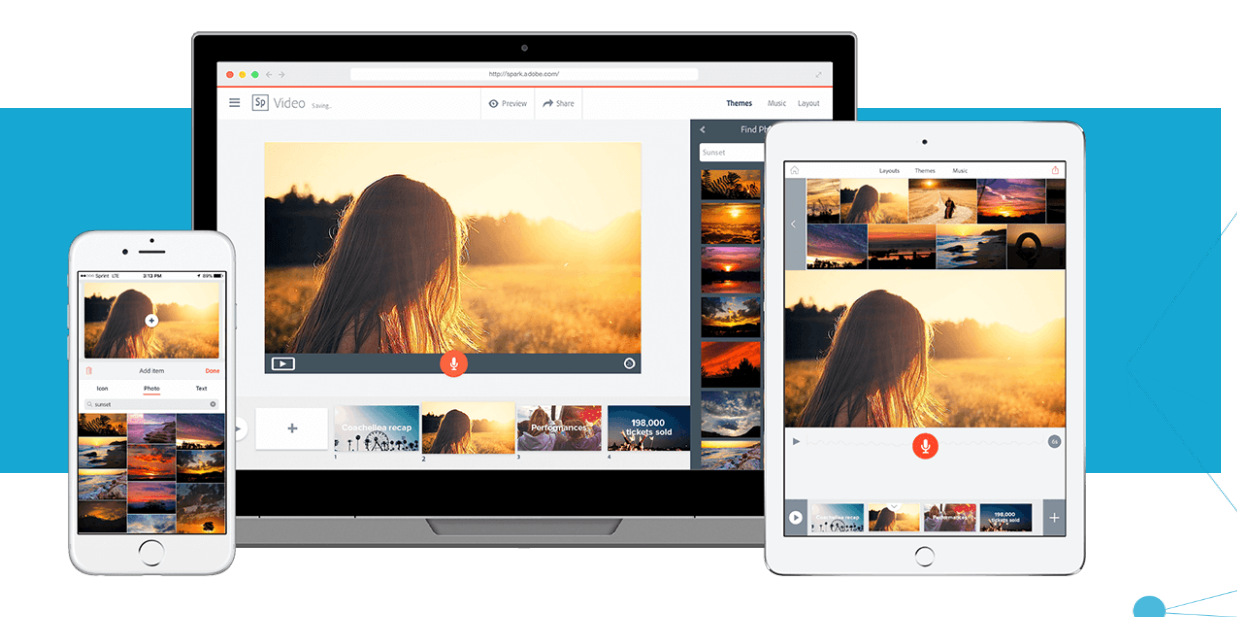

# Usage

Adobe spark is an easy to use online tool that allows non-designers to create professional quality graphics, short promotional videos, impressive single page web stories and engaging presentations that communicates ideas cohesively and quickly. Adobe Spark has great potential as a learning tool as it allows students to engage more thoroughly in the content when utilising the features of the tool.

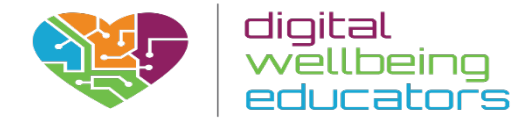

# **Ease of Access**

Adobe Spark can be used from your favourite desktop web browser on both Windows and Mac machines, as well as on Chromebooks. There are three Spark iOS apps, one for each Spark format, and you can use any or all as you see fit.

Adobe Spark is a new tool from Adobe that allows users to create template based social media graphics (Spark Post), web stories (Spark Page) and animated videos (Spark Video) using a simple online interface. The Spark Page module is designed to allow users to create online magazine style webpages. The templates and layout options available are very modern and are designed to present your work in an elegant and engaging way that focuses on visual content.

# Pedagogical Assessment

Adobe spark can be used by educators to inject some fun and interactivity into the lesson. The educator can use the Spark page to turn their content into a more visually engaging presentation with the use of pictures, voice overs, images and with impressive graphics like glide-show, which makes their lesson more captivating for their students.

# Advantages

- Free: there is no premium part to pay for.
- Spectacular finish for the videos.
- Very easy to use: just 5 minutes to dominate it.
- 3 in 1: you can make videos, images, and pages.
- It helps you by providing with royalty-free images and music.

# **Disadvantages**

- It only allows you to share directly with Facebook and Twitter.
- Transitions are focused on telling stories.
- It doesn't allow you to enlarge text or photos.

#### **Reviews**

"Overall, I love Adobe Spark. I ended up researching ways to use it to conceive of educational materials to assist English Language Learners with their vocabulary development. The software has immense potential as an educational technology tool that students and teachers can use to demonstrate their learning or enhance their teaching"

-Ayesha Anas (Educational magangement) tps://www.getapp.com/marketing-software/a/adobe-spark/reviews/

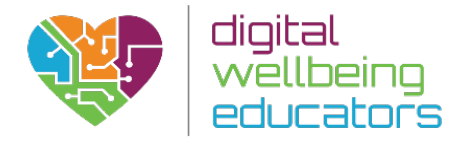

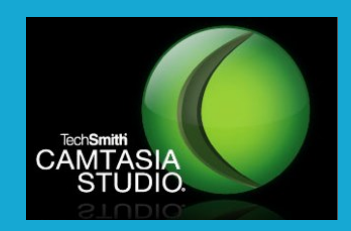

Pedagogical Assessment of: Camtasia

Camtasia Studio

**CONTRACTOR** 

■TechSmith BLOG 三

TechSmith Camtasia

NEW to Camtasia for Mac: iOS

Website: www.camtasia.com

# Usage

Camtasia is a software used for creating video tutorials and presentations either via screencast or via a direct recording of a MicroSoft PowerPoint presentation. It consists of two components. With the Camtasia Recorder component, the screen area can be chosen freely and then recorded. Audio or other multimedia recordings may be recorded at the same time or added separately from any other source and integrated in the Camtasia Studio editor component.

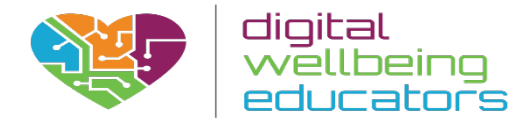

# Ease of Access

In its Windows and Mac versions Camtasia is a powerful, multi-featured downloadable software with which you can capture, edit and publish video and audio of anything you can display on your computer screen.

# Pedagogical Assessment

In comparison with Powerpoint, Camtasia enables the user to differentiate presentations; giving them a more professional and creative finish. For instance, if you want to overlay a music track, a video clip, and/or a video interview that supports the main presentation – explaining a concept or idea. From an educational perspective, this is more interactive as a learning tool than powerpoint.

# **Reviews**

The multi-track capability of Camtasia gives you the ability to layer video objects, images and audio clips over your main presentation, enabling presetnations to become more engaging and interactive. From an educational perspective, this helps to appeal to different learners and also helps to reinforce learning (as the educator can use audio explanation and relevant material which can be viewed by the learner at any time). Learners can also benefit from using Camtasia which includes a wide range of tools which provide a more profesional presentation of information which can be shared with other learners.

#### Advantages

- Allows many layers to be added on top of one another
- The learning curve is not steeper than that of other tools.
- It has more editing tools than any other similar software
- There are excellent online tutorials

# **Disadvantages**

• Too expensive if you prefer using basic features.

# **Conclusion**

Camtasia is the tool of choice for both educators and professionals, providing many features. However, as it is expensive, it would be worthwhile to discuss with other department members/ professionals and to keep the learning style of students, the aims of the course (content) and what is the most effective form of delivery before purchasing.

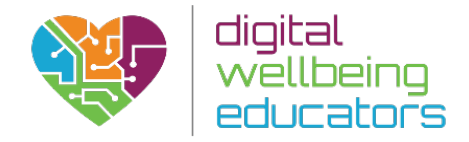

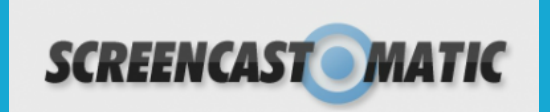

Pedagogical Assessment of: Screencast-o-matic Website: www.screencast-o-matic.com

# Usage

ScreenCast-O-matic is a form of video and audio screen capture software that can be used to create video from your screen (i.e. short lectures or course tours), that can be used online or downloaded and installed. There are both free and subscription versions of this program. The subscription service allows you to directly upload videos to Google Drive, Drop Box, and a few other spaces, though you can manually upload the files to the same spaces with the free version.

The paid version also allows you a wider range of tools to play with including the ability to record webcam footage of yourself to embed in the screen cast, which could be particularly useful for online courses especially if the student is a visual, auditory or kinaesthetic leaner. This also helps to personalise online learning, as the student becomes familiar with the course creator and may feel more inclined to contact them if they encounter any areas of difficultly.

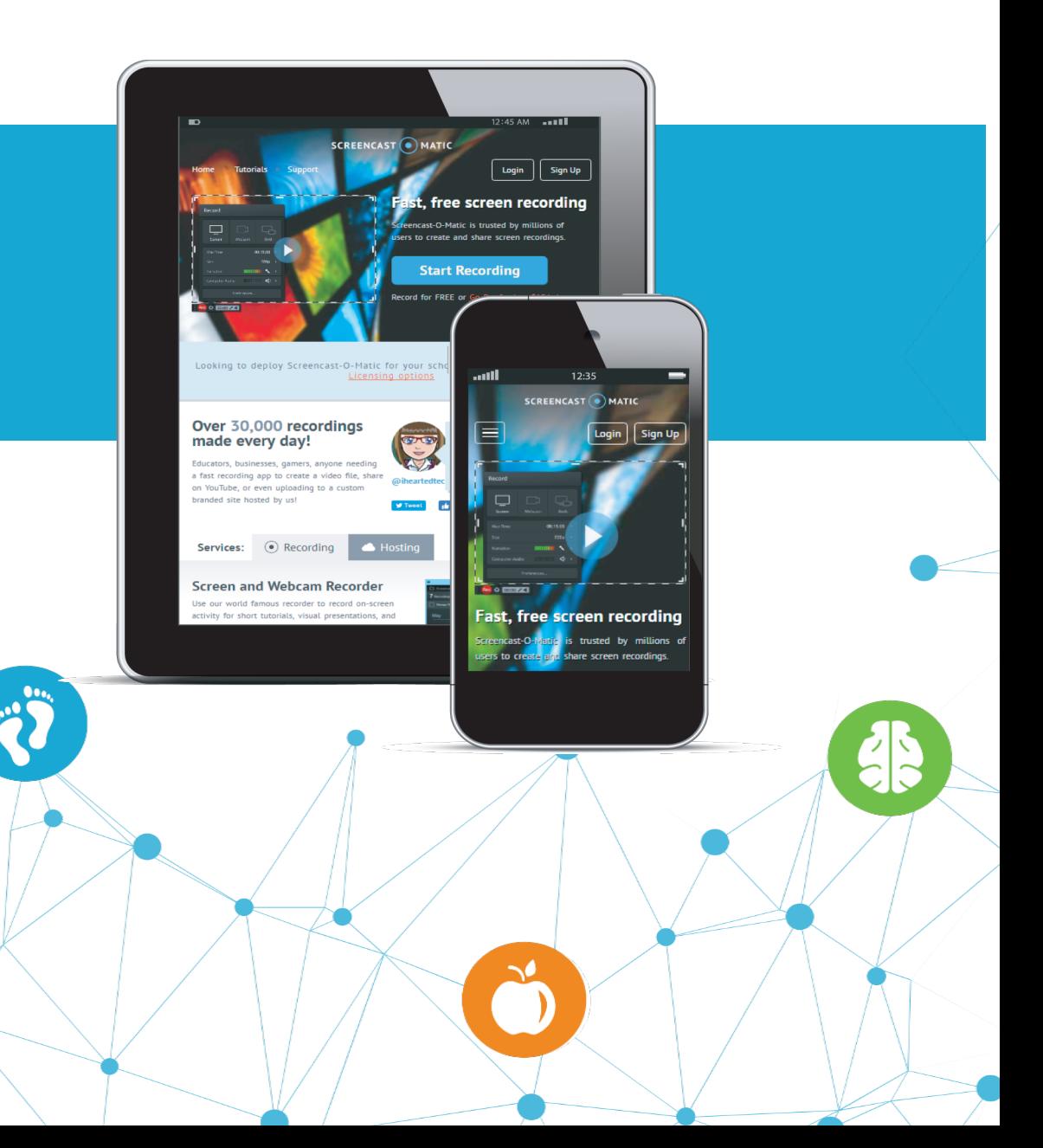

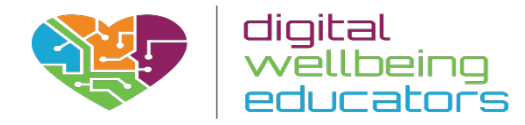

# Usage

ScreenCast-O-matic offers a wide variety of features including: recording, screen & webcam recording, the ability to publish to YouTube, Google Drive, Vimeo and Dropbox, to save recordings as video files, to record Computer Audio (Windows Only), edit tools, script recordings, to draw and zoom on video recordings and to use the screenshot Tool.

# Ease of Access

Screencast-O-Matic can be accessed online or downloaded to a computer. It is intended for multiple audiences (educators students, and the general public) and provides a user-friendly interface which allows an educator to record video and audio simultaneously. The website provides useful and simplistic tutorials regarding the use of the tools. The videos will integrate with any learning management system as easily as any other video and the user has the option of uploading a YouTube video or to upload the video directly.

#### Pedagogical Assessment

Using Screencast-O-Matic students is highly beneficial as it appeals to students with different learning styles (audio, visual, kinaesthetic). From an educational perspective, it provides greater accessibility to learning material as this has been adapted by the course creator to meet the learning needs of the students. This tool can also be used to create a flipped classroom experience for students, which encourages them to develop critical thinking and independent learning skills. If a learner experiences difficulty understanding a concept, they can easily access the video (which will help to reinforce learning); encouraging students to take greater responsibility for their learning. This product can also help absent students to catch up on important learning.

# **Reviews**

"Once you use Screencast-O-Matic (SOM), you can see an improvement in student understanding. Screencast-O-Matic is simple to use, to download to a computer and record. SOM will simultaneously video tape whatever is on the desktop of the computer you are using while audio taping too. You have the ability to save and embed without uploading to YouTube. This product is very useful for the absent student or flipping your class.

I've given directions to students during class and posted the video on the LMS and asked students to review the "uploaded" video assignment before coming to class. I also use this product to record assignments for rotations in my classroom. I've never had a student ask me to repeat the directions and because I save the videos, I can email vidoes to students who have been absent or to parents who do not understand an assignment. This tool works incredibly well with those large projects - students' can't lose the video and serves as a great reminder as well. I have also used SOM as an overview of the work expectations to be used with a substitute in class." Shari M. (Educator)

http://bit.ly/2dQYkI8

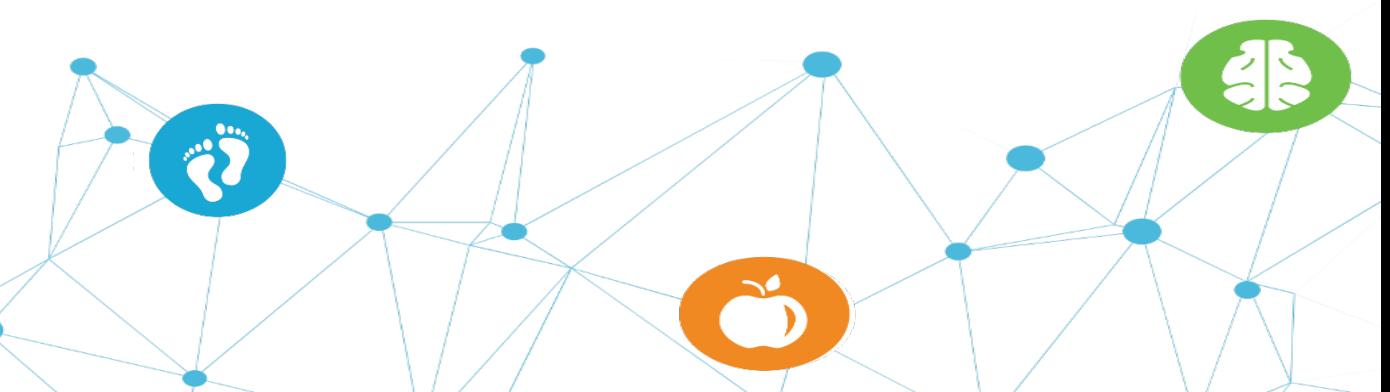

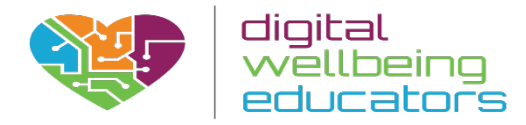

# Advantages

- The tool is available online; also, users can download an app and install on their computers
- It is fairly simple to use.
- Video tutorials are available.
- There is a free basic version available to use
- The application allows taking up to 15 minutes of recording time, which can be uploaded to YouTube.
- Users can record the full screen or a selected portion of it.

# Disadvantages

- The free version does not record system audio.
- The free version includes a watermark.
- Simplicity comes at a price: lack of control and customizability.
- Full-screen recording is awkward to accomplish. You must DRAG the recording edges over your screen, but if you drag it out to your desktop's edges, the software's control panel becomes hidden even with the control panel at top option selected.
- Free version has a limit of only 15-seconds max time of recording.

# **Conclusion**

Screencast-O-Matic is an incredible tool for teachers - you are really able to differentiate. It serves teachers better as they are able to see and listen to their own lesson, therefore critiquing for clarity and quality. For students, it serves as way to keep up on missing assignments and it also ensures they both see and hear what is being communicated.

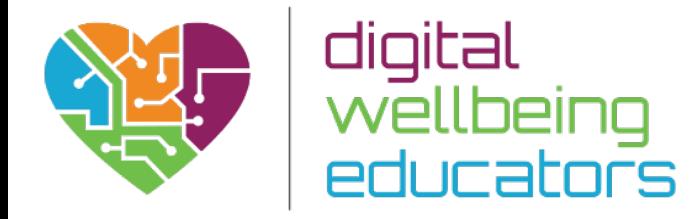

# Presentation and Animation Tools

# **Introduction**

Presentation software is used to display information in the form of a slide show. It has three major functions: an editor that allows text to be inserted and formatted, a method for inserting and manipulating graphic images, and a slide-show system to display the content. Animation tools on the other hand, are great platforms for presenting your idea, with a huge variety of pre-made themes, props and characters tailored for making professional presentations.

In this category we have selected Kahoot, Powtoon and Nearpod.

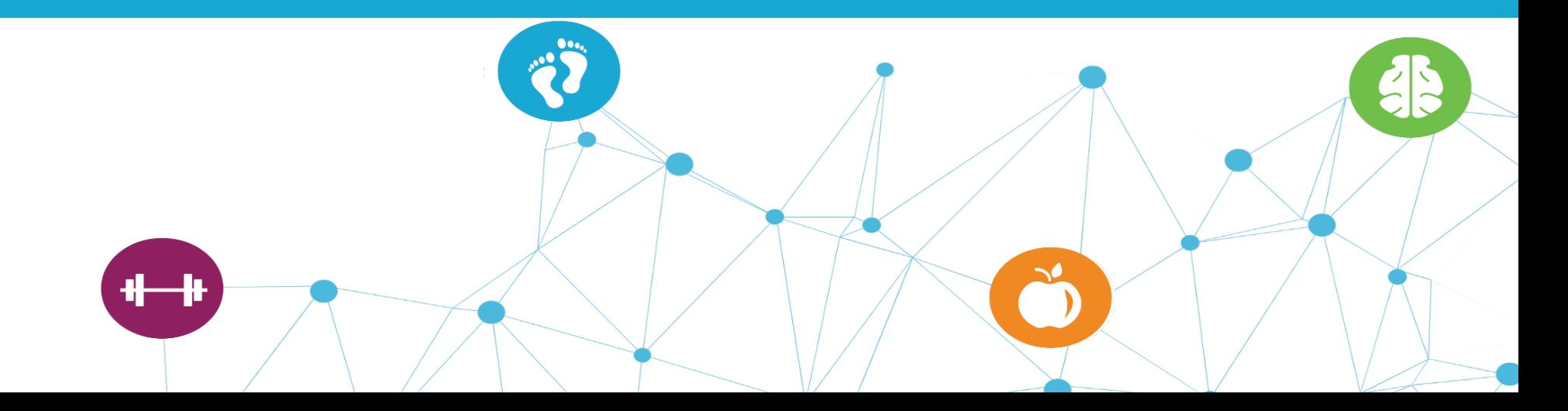

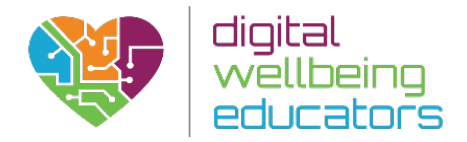

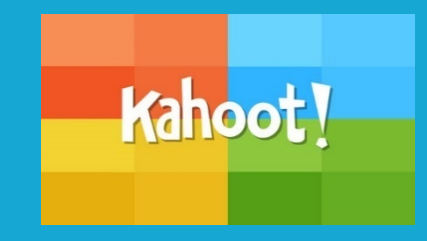

Pedagogical Assessment of: Kahoot Website: www.getakahoot.com

e kahoot.

Game-pin: 5819

**Kahoot!** 

Enter

ıme pin

# Usage

Kahoot! is a free game-based learning platform which can be adapted to a wide variety of subjects and languages. The main aim of Kahoot is to inject an interactive and fun dimension to learning to encourage student participation.

Using a simple creation tool, educators create and manage 'Kahoots'. A Kahoot is a collection of questions on specific topics, created by teachers, students, business-people and social users. They can be one of three types: quiz, survey or discussion, which are related to the topics that are being taught; they involve either asking quick questions to get feedback or opinion, or more in depth questions for formative assessment. Content can be shared with learners, colleagues or fellow educators globally.

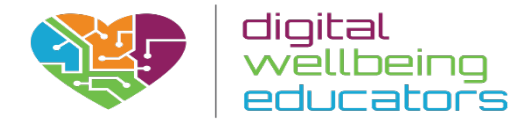

# Ease of Access

Questions, along with answer choices, are projected onto a classroom screen while students submit responses using a personal (likely mobile) device. Playing a game of Kahoot! does not involve an account, just a game PIN from the main screen and a name. However, making quizzes involves entering user information.

# Pedagogical Assessment

Kahoot!'s fresh format and fast access is appealing to many learners, and can be adapted to suit any course. The competitive features of Kahoot help to introduce an interactive and dynamic aspect to learning and assessment, helping students to become more engaged and self-directed in their own learning.

Data can be downloaded by teachers (or student creators) and viewed in Excel. With class, question, and individual information, the reports can provide helpful figures. The main drawback is in gathering and monitoring this data over time. As students don't need accounts to connect, finding students' growth patterns or individual problem areas will be time-intensive for teachers. Nevertheless, this feature helps to keep students' data privacy in the hands of teachers.

However, this tool would be effective at the beginning or end of a class to review prior learning.

# **Reviews**

"From gauging background knowledge to checking for understanding to test review, Kahoot has been a staple in my classes. However, in my classroom Kahoot has been most successful when the students create the questions themselves. Some students have also used Kahoot as part of a presentation to engage the audience." Anabel G. (Educator)

<http://bit.ly/2dFrtV2>

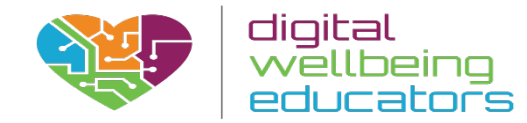

# Advantages

- Different type of utilization is possible: quiz, survey or discussion
- Very easy access to the tool both for teacher and students
- The webpage has much helpful information how to start using the tool, how to manage the created account, how to create and share prepared Kahoots, etc.
- Tutorials are available in many languages.
- Intuitive and easy to use interface.
- Different type of information can be used in questions: text, pictures, video. Possibility to create e.g. quiz, survey, discussion in many languages.
- The summary from quiz, survey, discussion is available and downloadable.
- The students ranking is made taking into account the correct answers and time of answer.
- Tool is available for free.

.

• There is an app for Android devices, iPhone and iPad. Additionally, you can access the tool via your browser (independent from the device you own).

# **Disadvantages**

- Does not provide options for data permanence/ or have the ability to track student answers.
- Must have Internet to work.
- Students can be distracted by other quizzes.
- There is no way of monitoring the student out of the classroom.

# **Conclusion**

Kahoot! is a tool which encourages student engagement and learning. Although it can be time consuming for teachers, surveys and online discussions can help students can participate in an anonymous way, increasing their interaction with their peers which helps to expand their understanding of a topic and learn about different viewpoints. This tool is highly rated by both teachers and students.

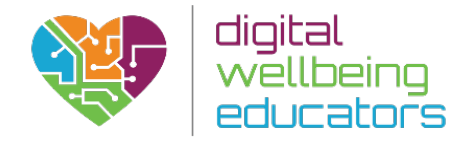

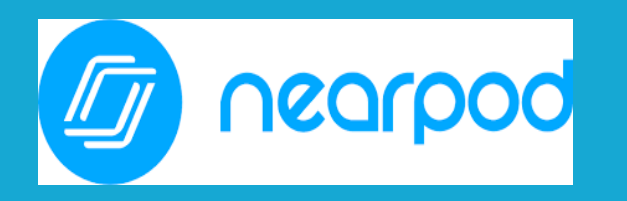

# Pedagogical Assessment of: Nearpod

Website[:https://nearpod.com/](https://nearpod.com/)

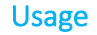

Nearpod is a multiplatform, blended e-learning tool that allows students to engage with each other, and the lecturer, in real time. It opens the classroom up and allows each student to engage with the lecture content, through his or her digital device. Classes become student centred and Nearpod-based learning activities can help harvest the understanding within the student cohort.

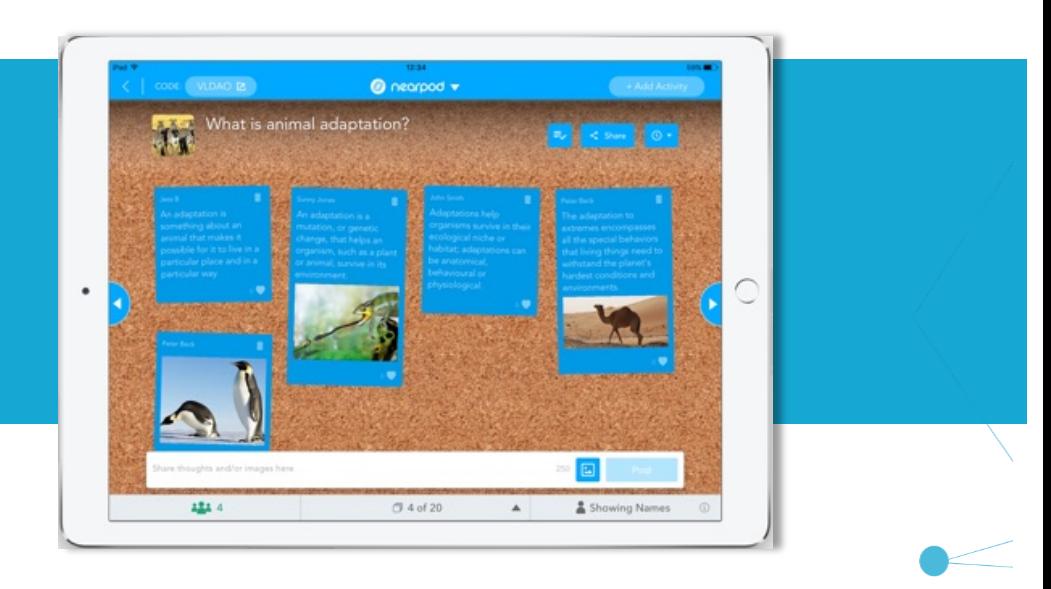

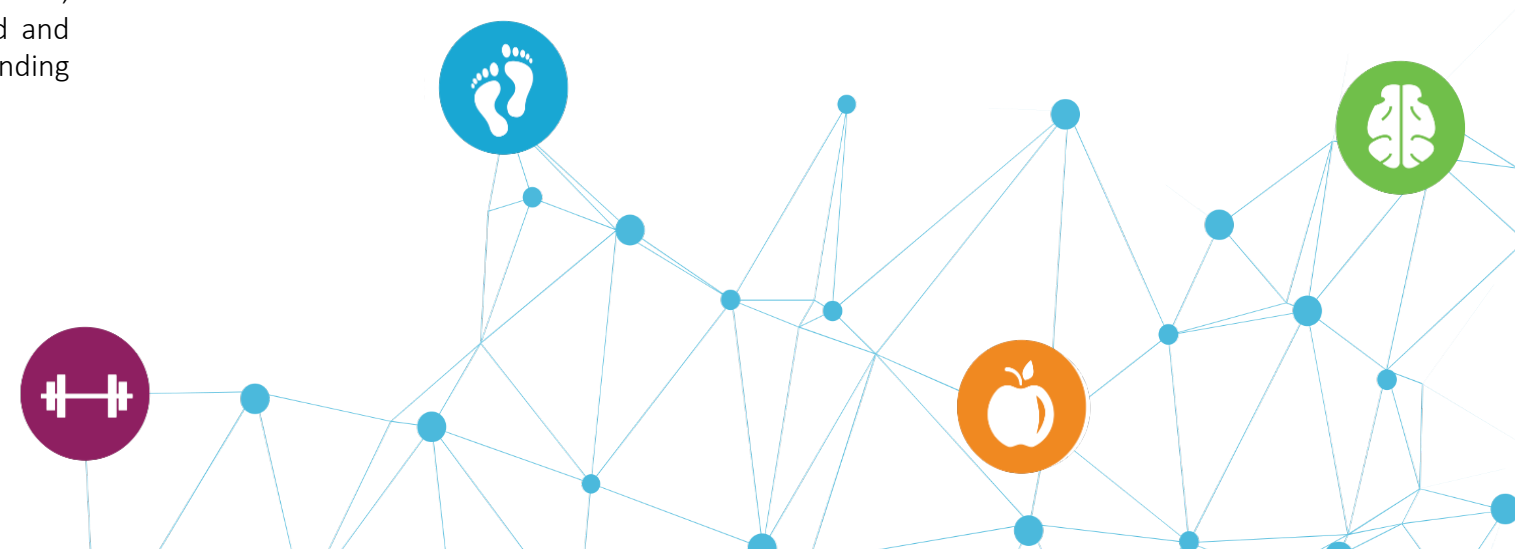

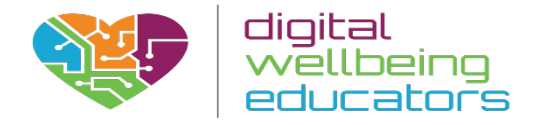

# Usages

Teachers can use Nearpod to support student learning in a variety of ways. Give students opportunities for interaction and immediate feedback by having them respond to a poll question, post a note or image to a collaboration board, or take a multiple-choice quiz.

Nearpod can help students review key learning concepts by watching videos, reviewing notes, or taking their own notes. It also facilitates the educator the opportunity to incorporate digital citizenship skills with pre-created lessons on empathy, cyberbullying, or Internet safety. Thousands of certified publisher- and educator-created lessons are available for use or modification, some for free and others at reasonable prices.

# **Ease of access**

Students can interact, engage and participate by Nearpod's synchronous and asynchronous learning activities created by the academic. These range from slide annotations (the 'draw it' function) to quizzes and onto virtual tours supported by the Nearpod technology.

The interactions are organised in real time, and can be shared back to students in class, to initiate debate or clarify concepts, or after class to act as a student created learning resource. Students can engage either via a dedicated smartphone app or via the web portal that can be linked to the students Google account if required.

# Pedagogical assessment

Nearpod address two current learning trends in a simple and costeffective way; Bring Your Own Device and the Flipped Classroom pedagogy. Additionally, integrating this technology also assists in other challenges faced in higher education such as improving digital literacy, and the increase of blended learning.

From a student's perspective, facilitating the use of engaging technology into the learning environment can enhance the students learning experience as it allows academics to adapt learning activities to the specific learner's style, pace and learning needs. In doing so, the learning environment evolves towards a student-orientated space where the students take ownership for their participation in the learning activity.

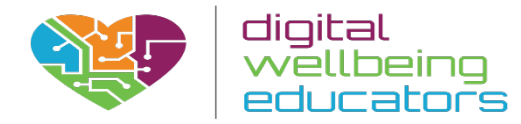

# Advantages

- Immediate student and teacher feedback- When a teacher posts a formative assessment option such as a quiz, poll etc they are able to see the student's response in real time.
- Synchronous devices- utilize Nearpod's live mode, when the educator swipes their device, student devices synchronized and progress through the lesson as the teacher swipes.
- Ownership of learning with student notes.
- Quick plan B when needed- With Nearpod, you can quickly export a Nearpod lesson as a PDF and allow that student to complete the lesson on paper.

# **Disadvantages**

- The primary disadvantage is the requirement for Internet connectivity to run inclass activities. Some learning spaces may not be equipped to deal with a large number of students simultaneously logging onto the network.
- Additionally, students are required to have an Internet compatible smart device (phone, tablet, laptop); however, this can be mitigated by utilising group-based interactions.
- A free version of the Nearpod licence is available to all educators however this limits the number of students that can simultaneously enter the 'virtual room' that hosts the Nearpod activities. This can be circumvented by group-based activities or purchase of an annual subscription (cost varies with student number).

# Reviews

"Presentations are interactive, collaborative, and engaging for students"

-V. George (teacher)

"Nearpod has been one of the best tools we have worked with so far! I love it and everything about its functionality!!"

# -W. Cameron (lecturer) [https://www.commonsense.org/education/app/nearpod/teacher](https://www.commonsense.org/education/app/nearpod/teacher-reviews)reviews

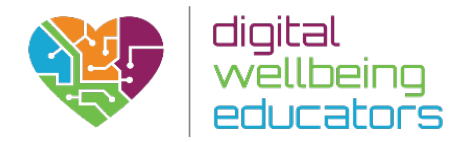

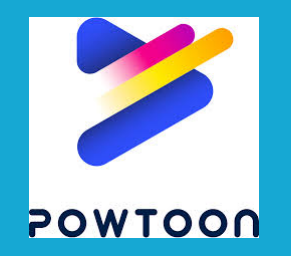

Pedagogical Assessment of: Powtoon

Website[:https://www.powtoon.com/home/?](https://www.powtoon.com/home/?)

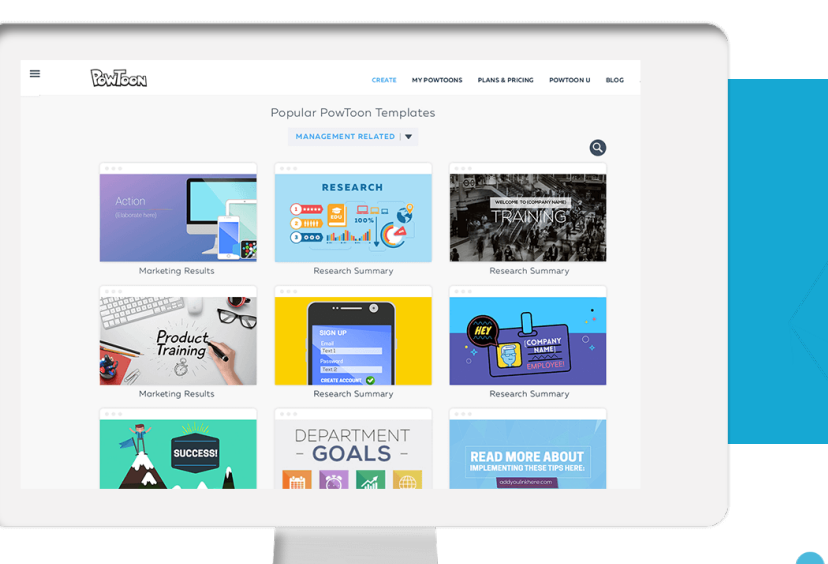

# Usage

Powtoon enables lecturers and students to take their ideas/content and turn it into exciting, engaging, and captivating presentations. Powtoon offers a huge library of professionally designed templates, scenes , characters, props, videos, sound-tracks and text, as well as the ability to upload your own media, videos, GIFS, images and voiceovers with the easy to use drag-and-drop styled editor, it therefore requires no previous knowledge or ability around video creation.

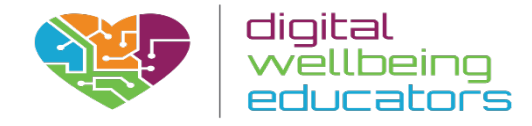

# Usage

There is no denying that today's generation of students are obsessed with all thing's social media, using Powtoon's multi-media features in the classroom will grasp student's attention more effectively by making the content in the lecture more relatable. Students will see the benefits by being more engaged when creating their own form of assessment using Powtoon.

# Ease of use

Creation of an account is easy and straightforward, and getting started is easy as well. There is no software to download, as PowToon is web-based. PowToon provides many customizable templates for beginning users, as well as a blank canvas for the more daring. Learning to use PowToon is as easy as learning any other presentation tool, but the end product is much more exciting. Simple drag and drop of text, props, characters and markers makes creation quick and easy.

# Advantages

- Lots of features
- Tons of ready-made templates
- Easy to use with a lots of tutorials templates available to help with problems.
- Allows presentations to be shared with the public
- Supports rich text editing
- Can save an offline version of the animated video
- The presentation is saved automatically

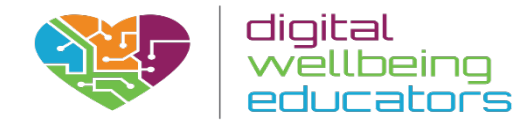

# **Disadvantages**

- The recommended subscription for business/education they (pro plan) is slightly costly, around s \$59/mo.
- Interface can seem cluttered to begin with.
- Can't export presentations to your computer if there are premium objects in it

# **Reviews**

"Powtoon is easy to use on-line cartoon online video making platform, which provides lots of modern and beautiful pre-built designs for making animated videos. It will help to create an online training video using your creativeness."

Jagdeep, R. (Digital Marketing Consultant)

"Powtoon is convenient to use online computer animation online video building application, which gives plenty of innovative and wonderful designed themes for creating an animinated video. It helps to produce an online video through your imagination."

Ryan, K. <https://www.g2.com/products/powtoon/reviews>

# **Conclusion**

PowToon is the answer to boring, text filled presentations that lose students attention after just a few slides. With the ability to create voiceovers, add text, images, characters, props and music, users are able to create engaging, entertaining, professional quality animations. Students will be excited to express themselves in new ways, and teachers will reach more students. However, there are limitations to the free subscriptions, to avail and see the full benefits of Powtoon's features then a paid plan must be purchased.

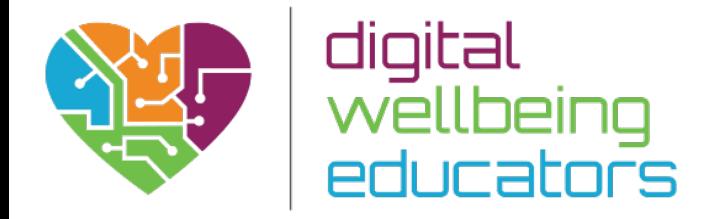

# Bookmark and Curation Tools

# **Introduction**

Bookmarking tools are an emerging educational technology that has been drawing more of educators' attention over the last several years. This technology offers knowledge sharing solutions and a social platform for interactions and discussions. These tools enable users to collaboratively underline, highlight, and annotate an electronic text, in addition to providing a mechanism to write additional comments on the margins of the electronic document.

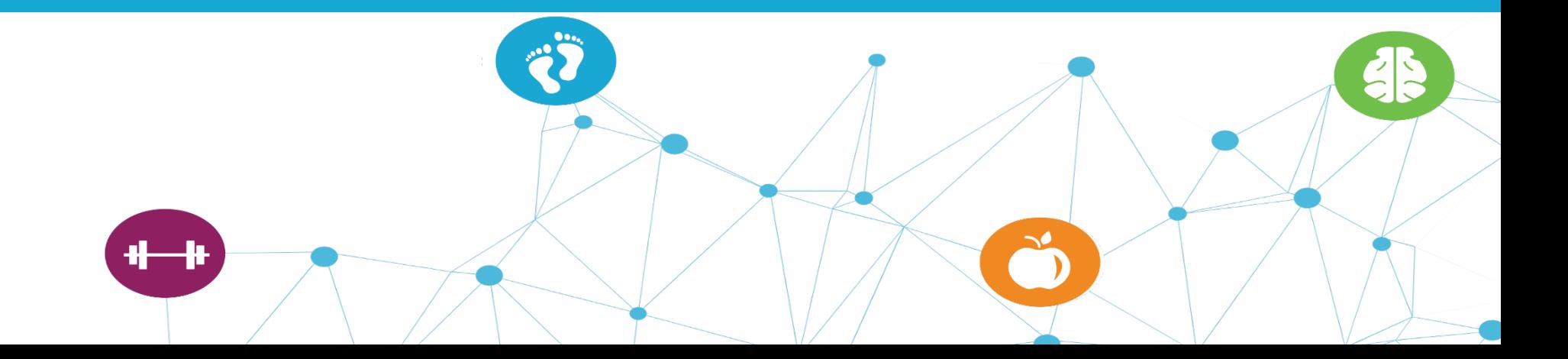

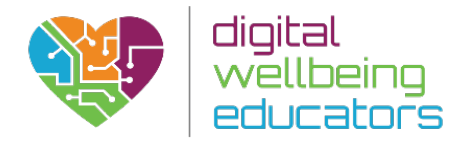

diigo

# Pedagogical Assessment of: Diigo

 $+ +$ 

Collect

Organi Organ persor

Recent Item

 $\overline{d}$ 

 $=$ 

Annotate -<br>Annotate web pages and PDF's<br>directly as you browse online

Website: www.diigo.com

# Usage

Diigo is a social bookmarking website that allows signed-up users to bookmark and tag Web pages. Additionally, it allows users to highlight any part of a webpage and attach sticky notes to specific highlights or to a whole page. These annotations can be kept private, shared with a group within Diigo, or be forwarded to someone else via a special link.

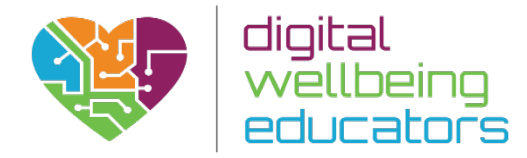

# Usage

Diigo can be used effectively to help students learn how to manage online content using the various features available via Diigo. They can search for, bookmark, organize, annotate, collaborate, and share resources they find online. They can also learn about numerous subjects by conducting searches with Google or other users' libraries. It can also help students share annotated articles they have found which will be very useful in a group or team setting for projects.

The sharing aspect may also be of a particular interest to lecturers, they can use the site as a classroom tool by signing up for a Diigo educator account. Teachers can create student accounts and set up a Diigo group for classmates to access group bookmarks and forums. The functionality lets teachers highlight key text and images, gather pages into thematic groups, and encourage online conversations about the materials.

In addition, collaborative groups allow students to gather and annotate their own resources, strengthening their research skills. Teachers can use their educator account to create assignments that will boost students' reading skills and encourage teamwork and collaborative discussions.

## Ease of Access

Diigo is a very easy too to use and access. It can be added to chrome to allow for users to easily bookmark the relevant articles and also it can be logged into from any computer using the individual log in details. The feature allowing for groups to be set up is very convenient as it makes sharing articles and lists of articles very time efficient and effective.

# Pedagogical Assessment

Taking into consideration the features of Diigo, it is evident that it offers a good foundation for students to develop their analytical and research skills, as students will need to learn to condense the information that they add to their Diigo account. Furthermore it will also provide the opportunity for pupils to develop skills such as collaboration as they may be accessing the Diigo account as a group for a shared task. From an educators point of view, it is a useful platform to develop organisational skills, as it is easy to organise material bookmarked to Diigo in a logical and manageable form.

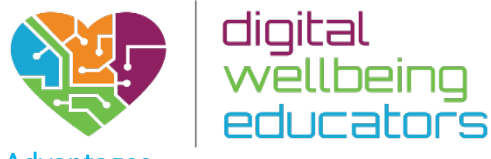

# Advantages

- Diigo is a powerful tool for organisation when completing online research. It ensures that all websites, articles and feeds that are relevant to you are kept in a succinct manner making all types of online research very manageable.
- Diigo offers a very useful add on to Google Chrome that means allows you to access it while you browse any article.
- There is also an app which when downloaded allows you to scroll the internet from your phone and add any articles to your reading list while you are on the go.

# **Disadvantages**

- Diigo only offers add on features for Google Chrome and Firefox. In order to highlight and save articles on iExplorer you have to manually copy and paste the URL into your Diigo account.
- You have to download the app in order to use Diigo on a mobile device. (it can be used in Safari if you log onto Diigo account on one tab and then when searching manually copy and paste in the articles that you want to save) The app does not give you access to the articles when you are offline.
- The free version is quite limited in the features that you can use and if you have multiple groups then it might not be the most useful tool to use.

# **Reviews**

"Diigo is the ultimate classroom research tool for project based learning. It provides classroom teachers with a safe way for students to collect and collaborate information. It provides tools such as web highlighting, screen shots, tagging, and more. Diggo offers a school account or an individual educator account. Educators can create a free account and enroll their students without an email. Teachers also have full control of student accounts, which allows them to collaborate safely." Mitzi V. (Developer)

# <http://bit.ly/2dNHBDF>

# **Conclusion**

Diigo is a very effective tool that can really aid student's research and collaboration tasks. It offers a lot of great features on the free version that are ample for student use. Overall it is an innovative tool that will help students complete their research in a more efficient and effective way

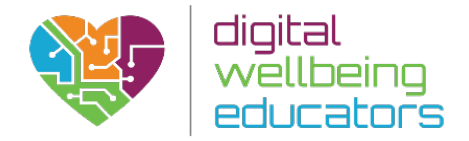

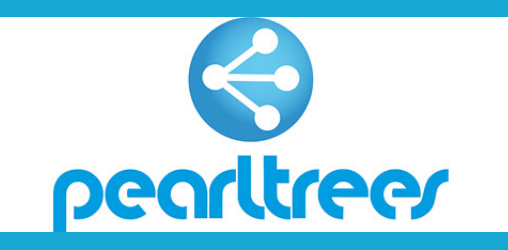

Pedagogical Assessment of: Pearltrees

Website[:https://www.pearltrees.com/](https://www.pearltrees.com/)

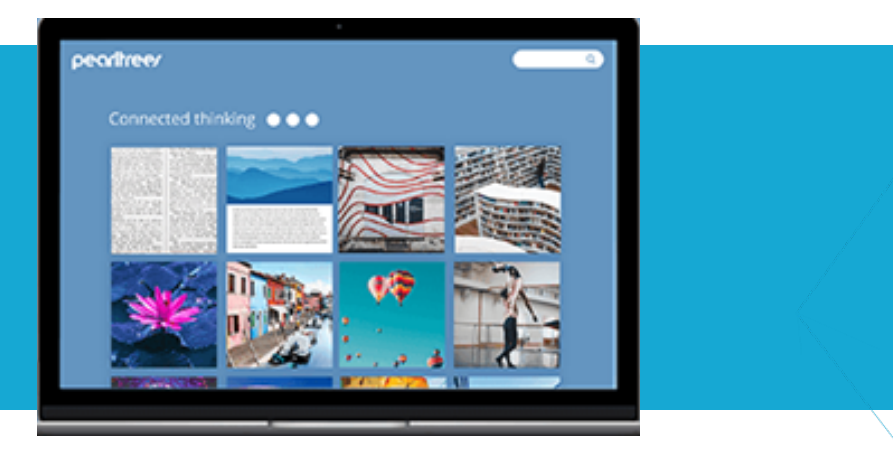

# Usage

It is a social bookmarking tool that allows the user to save websites in lists which can be tagged with words that identify them. Pearltrees' is a creative and visual way to save and manage the users favourite websites or 'pearls' as they are known. 'Pearls' – websites, files, photos and notes – can be saved and organised into what's known as 'Pearltrees'. These 'trees' can be created and organised around subjects of interest.

Using Pearltrees is simple. Simply create a 'tree' called 'Research Project' and start to save 'pearls'. Visually, the Pearltrees used to have a tree-like structure much like mind mapping, now it is more of a dynamic grid which arguably gives a much more orderly appearance.

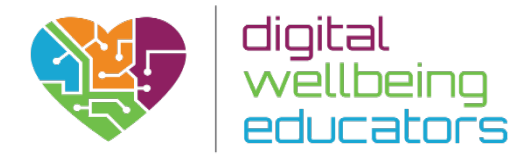

# Ease of use

Pearltrees is available to any user for free. Plans available for individual teachers to purchase includes a Premium Personal: 10 GB of storage, the ability to create private collections, and offline access to collections. \$1.99/teacher/month.

Pearltrees allows registered users to add anything they like: web pages, photos, notes, files and even snippets of other web pages to their accounts in the following ways;

- dragging and dropping items from the desktop or from another web page directly into the browser tab where Pearltrees is open
- using the "add" dialog and pasting the URL, or uploading the photo, note or file
- with the Pearltrees browser extension (also called an "add-on") (Pearltrees has specific extensions for Chrome, Firefox, and Internet Explorer and a bookmarklet that functions on several browsers)
- users of Pearltrees' apps for iPad, iPhone and Android can capture URLs using a bookmarklet or by entering the URL directly into a dialog box within the app itself.

The product also allows users to curate collaboratively using the "team" feature. Students can be placed in teams and can include two or more members and allow them to work together with ease on assignments/projects.

# Pedagogical Assessment

For educational purposes, Pearltrees could be used to store links for classes that lecturers are teaching. It can be used creatively to guide students from one site to another on the topic the Educator is teaching upon. Moreover, Lecturers can turn the tables on their students, and have them create a Pearltree for short research projects or as a working bibliography for their research assignments/papers. Teachers can use this tool easily in a Bring Your Own Device (BYOD) classroom since all students will be able to access it for free, no matter what device they have. Pearltrees therefore has good potential for educational purposes as it encourages students to develop their analytical and critical skills, as they become more aware of what research they find suitable to save and use for the assignment they are working on.

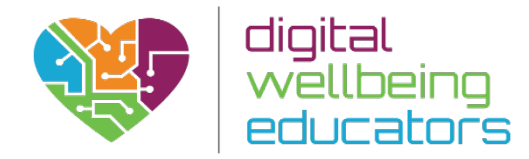

# Advantages

- Visual it is a creative and accessible way to manage information
- Intuitive it is simple to setup, use and browse
- Access 'pearltrees' can be accessed on computers, mobile phone and tablet devices
- Scope websites, files, photos and notes can be saved rather than web pages alone
- Learn using the search function it is easy to see what other people are collecting
- Collaborate people can work together to create 'pearltrees'
- Share information saved using Pearltrees can be easily shared through Twitter, Facebook and Google+

# **Disadvantages**

- In most cases information is retrieved from links to websites so Pearltrees competes with usual browsers and their bookmark feature.
- Their updated version is less visual as they no longer resemble the tree feature.

# **Reviews**

"Usage: I am so excited! I would use Pearltrees to archive articles for my personal and professional interests, share articles and assignments with my students, and to share with parents articles of interest regarding current educational trends and parenting. I would share with colleagues and my PLN, as well."

-Kim (Primary School teacher)

<https://www.edsurge.com/product-reviews/pearltrees/educator-reviews>

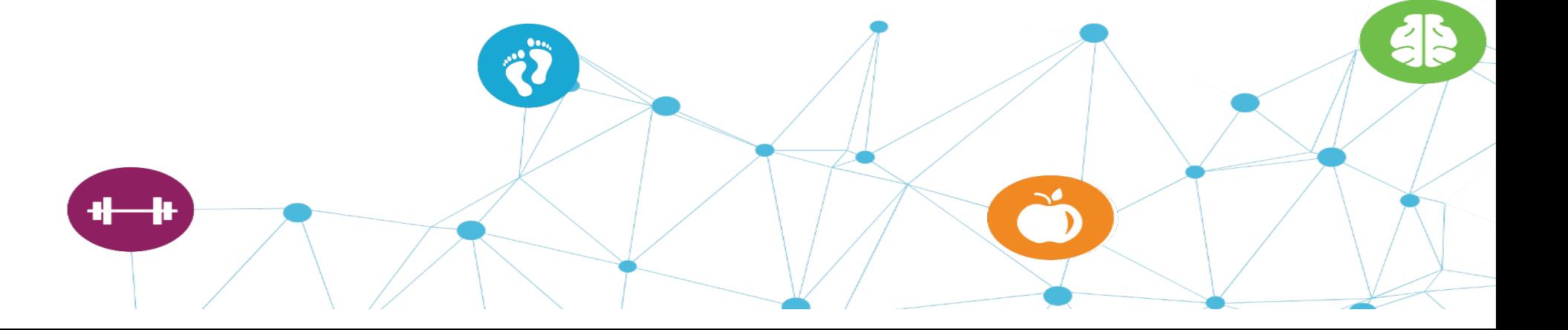

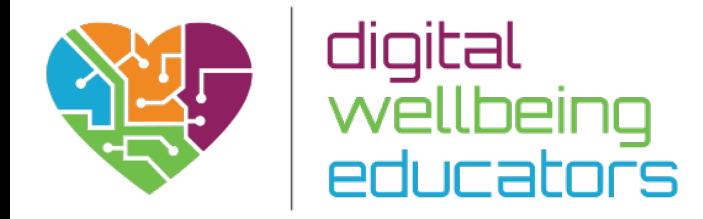

# Webinar and Meeting Tools

# **Introduction**

Since webinars enable their attendees to interact with each other, they are similar to personal meetings. These tools allow their users to participate in a course or project even if they cannot be personally in class. They also offer the chance to share information as documents, photos or videos.

We have selected two tools for this category: Skype, Zoom.us and GoToMeeting.

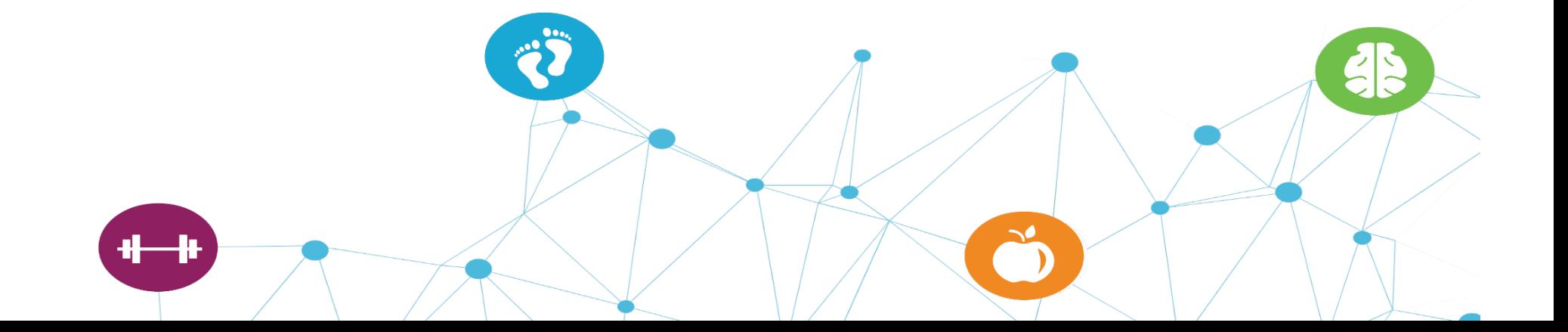

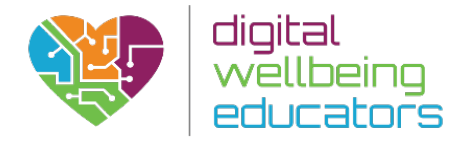

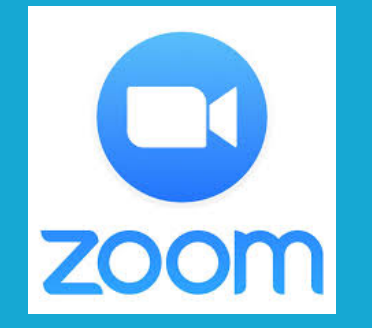

Pedagogical Assessment of: Zoom

 $\frac{1}{\frac{1}{M_{\text{MSE}}}} \wedge \frac{1}{\frac{1}{M_{\text{MSE}}} \wedge \cdots}$ 

 $\mathbf{2}^{\text{100}}$ 

흢

ъh.

áš

Website[:https://zoom.us/](https://zoom.us/)

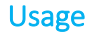

Zoom is the leader in modern enterprise video communications, with an easy, reliable cloud platform for video and audio conferencing, collaboration, chat, and webinars across mobile devices, desktops, telephones, and room systems. Zoom Rooms is the original software-based conference room solution used around the world in classrooms, boardrooms, conference rooms, training rooms. Zoom is designed exclusively for teaching online courses, and conducting online training, video demonstrations, virtual meetings.

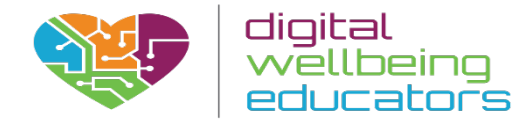

# Usage

Zoom has many innovative features that can help Educators to deliver engaging online lessons, extending the scope of the lesson beyond the classroom. Lecturers may use zoom to invite guest speakers to talk or present to the class, enhancing the learning experience of students. Lecturers can use the chat feature, use video, share your screen and record lessons to make their modules more engaging and interactive for the students. Zoom also offers Educators the facility to annotate their screen, while sharing, by using the whiteboard feature, therefore making the lesson easier to follow for the Students.

# Ease of access

Zoom can be used by downloading from the software at [www.zoom.us](https://www.zoom.us/) and by signing up for a free account. Zoom is available to download on mobile phone, however, main the device should be your desktop or laptop. The dashboard is simple to navigate and can settings can be easily changed by using the button next to the user's name on the main page. Educators simply need to schedule a meeting/lesson to get a link (Personal Meeting ID) that can be shared with their students and therefore students can use the link as their room identification.

# Pedological assessment

Zoom offers many useful tools to support teaching and learning such as screen sharing, recording features and a range of annotation tools. Screen sharing allows teachers to share digital material (including video and audio) with their students and recording lessons gives learners the opportunity to revisit the content at any time and at their own pace. The annotation tools allow teachers to really engage with their teaching and learning materials by drawing, writing and highlighting anything on the screen. This helps to make the learning both accessible and visually appealing.

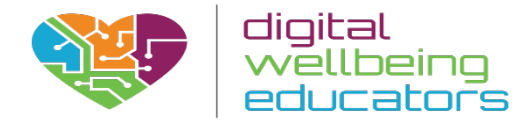

# Advantages

- Simple, easy-to-use dashboard and simple to navigate.
- Offers a wide range of recording features and annotation tools.
- Basic accounts are free
- Participants do not need to have a Zoom account to join.
- 24-hour online support.

# Reviews

"Zoom is an excellent platform that allows me to give videos lecture to my students. What I like about this software is its reliability when giving my classes, since it allows me to give my studies from wherever I am. And it has a very good audio and video quality that is key to giving a good class" -V. Osmer (Professor)

# <https://www.g2.com/products/zoom/reviews>

# **Disadvantages**

- As with other videoconferencing tools, you need a good internet connection to use audio/video features to their full potential.
- The free (basic) package allows for lessons of up to 40 minutes only.

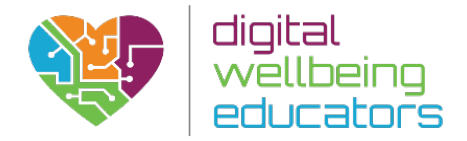

Pedagogical Assessment of: Skype

 $12:35$ **Kian Lambert** 

 $\bullet$  Online

\$2.82

**Sutet** 

Skype Credit

My account Settings

Q W E R T ASDFO  $\odot$  z  $\times$   $\circ$   $\cdot$ 

 $2123$   $\Box$   $\Box$ 

Website: www.skype.com

# Usage

S

Skype allows its users to connect with other people from all over the world via messages, voice and video calls. When it is used in learning environments, students can connect with other students, educators or interesting people who can help them to expand their horizons.

In the classroom, it allows students and educators to collaborate with other classes. Foreign-language teachers can take advantage of it in order to reinforce second-language acquisition by partnering with a class in another country.

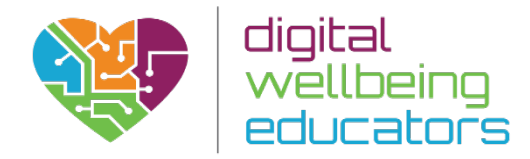

# Ease of Access

Skype is a free and easy-to-use tool. Teachers and students only need to download the app from their website and create an account in order to use it.

# Pedagogical Assessment

Skype helps to extend the learning experience beyond the walls of a classroom. It provides students with the chance to meet new interesting people, talk to experts, share ideas and files, and become engaged with an interactive learning experience.

Using skype is more interactive and engaging for students because they are provided with greater responsibility e.g. asking questions, directing the flow of a conversation based on a topic of study. Being able to connect with experts in a field studied relevant to a course is of great benefit as it helps to familiarise students with practices in different parts of the world, making learning more meaningful and connected.

Moreover, for distance learners, it provides a good opportunity to meet with their educators in a more personal way, which helps to improve their learning and helps the learner to feel more comfortable with asking questions if they encounter any difficulty.

# Reviews:

"Skype alone is nothing and has no pedagogical merit, you have to create the situation to make it a powerful tool. Find another classroom, just type 'Skype Pen Pals' into Google, and talk to them through Skype before exchanging letters. If you find an interesting person in a field your students are studying, send them an e-mail and see if they'll Skype with you! This is a great "world expanding" and "background knowledge building" tool, once you create the use case for it."- Marcello S. (Educator)

# <http://bit.ly/2dVNiPa>

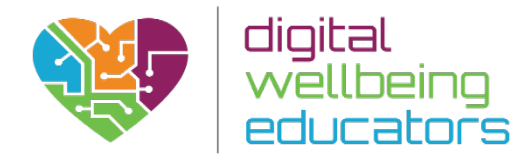

# Advantages

- It is free to download and install.
- It has specific apps for many different devices including mobiles, TV's and the Xbox One.
- It has a very detailed FAQ. Moreover, it offers a section aimed at educators called Skype in the Classroom.

# Disadvantages

- Sound quality can be limited.
- Connection problems can appear when trying to set it up.

# **Conclusion**

Skype is a popular tool that can be used in order to make free voice and video calls to another place in the world. It creates great educational opportunities and it can help to expand the walls of a classroom

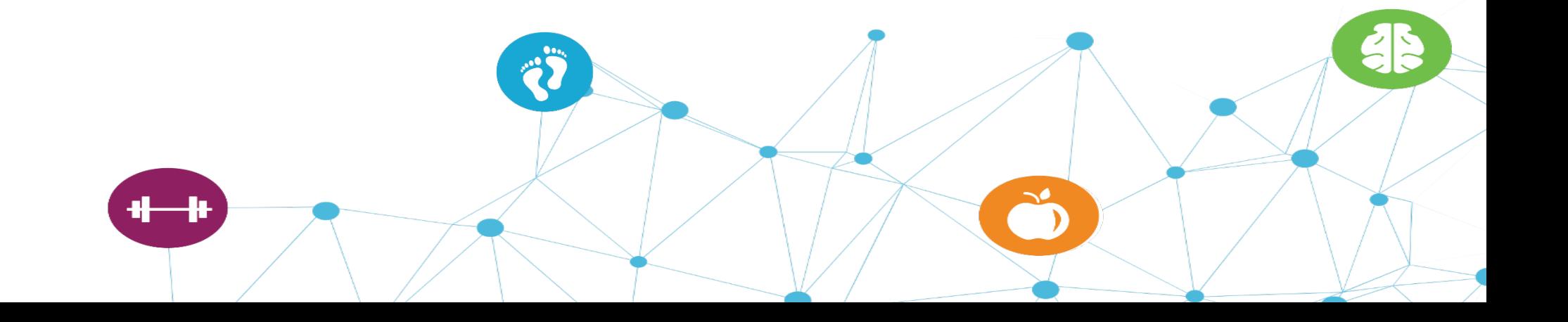

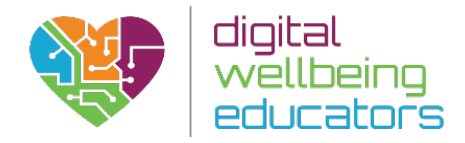

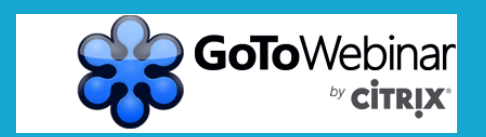

Pedagogical Assessment of: Go to Webinar Website: www.gotowebinar.com

 $+ +$ 

# Usage

GoToWebinar (or go to meeting) is a tool with the potential to allow educators to set up online seminars and invite students, lecturers and panellists to join. It is an effective way to incorporate online tools, particularly for remote students.

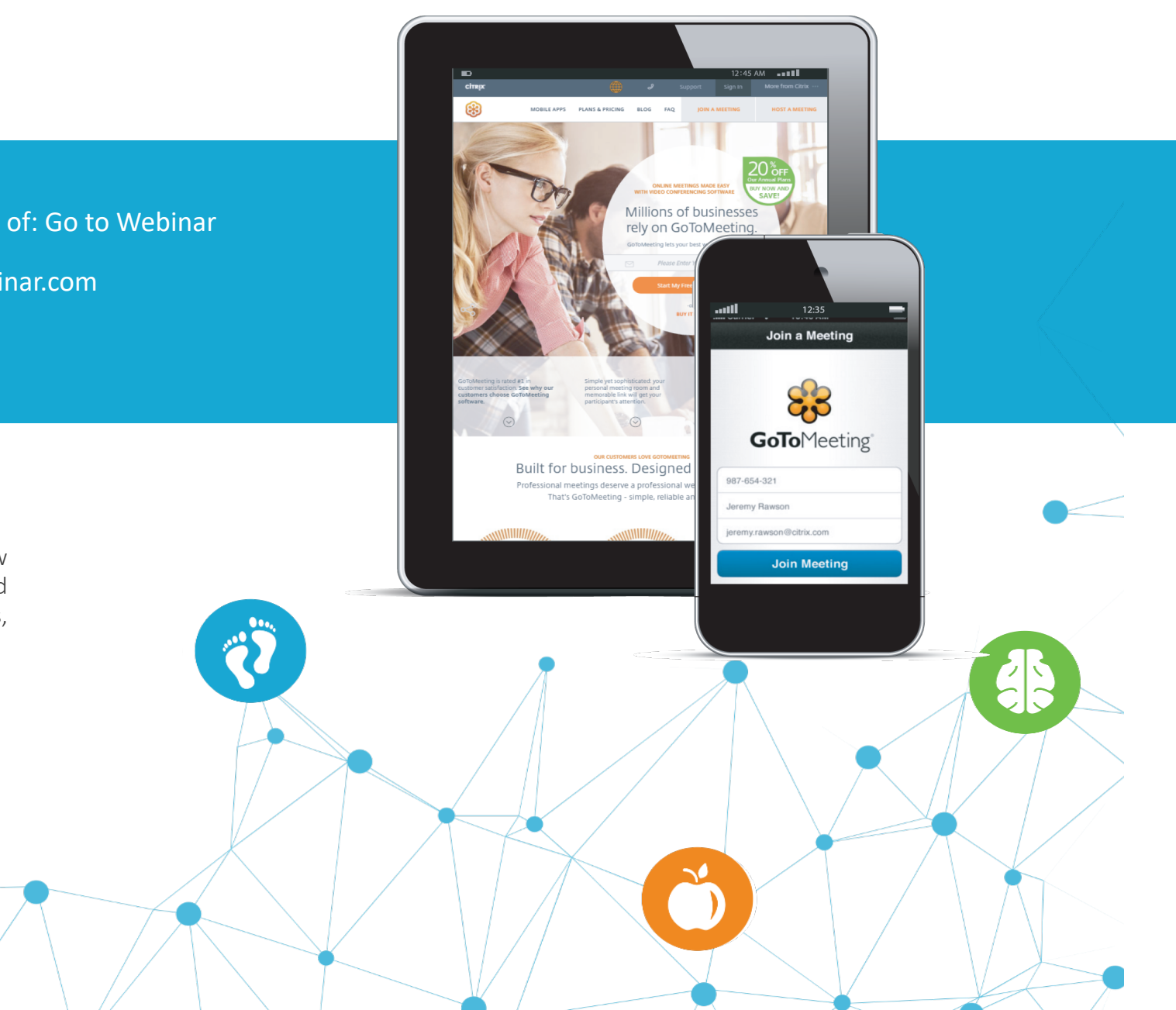

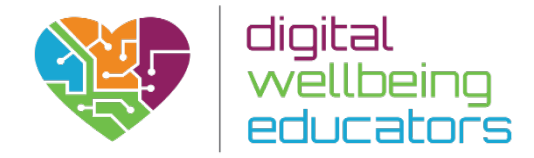

# Usage

The core features of GoToMeeting include:

- High-definition video conferencing.
- Toll-free numbers available.
- Share what you see.
- Multiple meeting facilitators.
- Share keyboard and mouse control.
- Record the meeting.
- Drawing tools.
- Access meetings from most popular platforms and mobile devices.
- Use add-ons and plug-ins to manage meetings using Outlook, Google Calendar, iOS calendars, and other popular devices and apps.

# Ease of Access

This software is simple to use and is accompanied by many instructions as well as online support when setting up a new webinar. Some of the features (such as being able to select who can speak) gives the educator control over the event (e.g. asking questions, focusing on a topic).

Students will not need an account in order to join a meeting. Moreover, since there are apps for IOS, Android and Windows Phone, GoToMeeting can be used anywhere as long as an Internet connection is available.

# Pedagogical Assessment

This tool allows students to meet with teachers and other students outside the classroom. This enables teachers to become more accessible to learners (particularly during times of exams when students may be on study leave). The use of webinars allows students to ask questions, encourages shared problem solving; helping others to achieve greater understanding of an area/s of difficulty. Moreover, this tool also contributes to greater collaboration as it provides an opportunity to organize meetings with professionals who are specialised in a similar area. Being able to share knowledge with professionals locally/internationally without additional travel expenses is beneficial and enables teachers to achieve a greater dimension of global citizenship within the classroom. Also, GoToMeeting is especially suitable for distance learners because it offers a more personal way of communication with their teachers than the classical email.

# **Reviews**

"Easy to use and convenient. Has helped centralize meetings and enabled presentations to occur over numerous locales. For a company who has clients all over the country and world, it has helped to have conferences and seminars without having to travel arrange meetings."

- Matthew Kesting (Firm Administrator at KramerAmado PC)

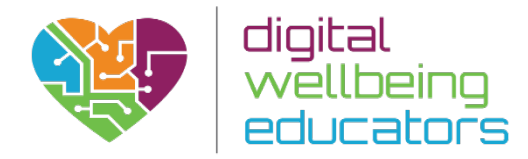

# Advantages

- It is easy to set up.
- It offers a simple way to create meetings.
- As there are apps for mobile devices, it is possible to host and join meetings from everywhere.

# Disadvantages

- Many users have stated that its Mac version has an outdated interface.
- It is a business-oriented application.

# **Conclusion**

It is a flexible tool for teleconferencing, online meetings and even sales demonstrations. Despite the fact that it is business-oriented, it offers many great features that can be exploited in classrooms.

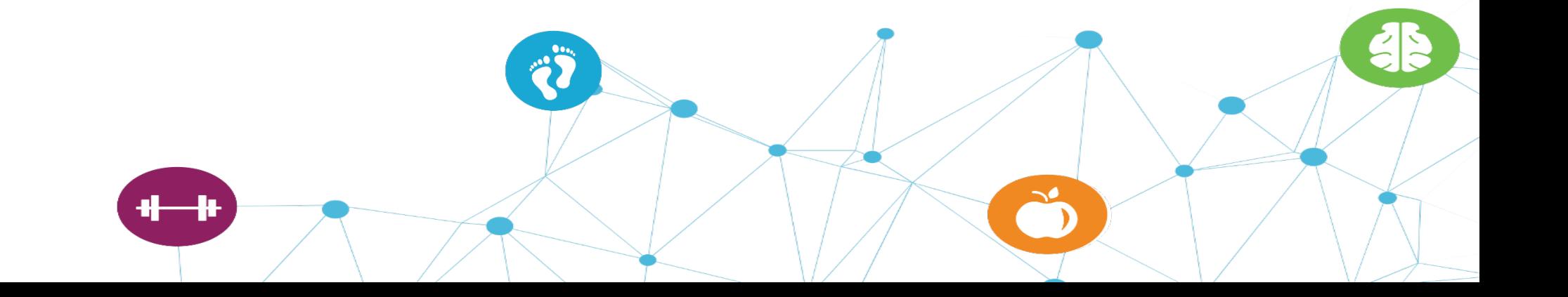

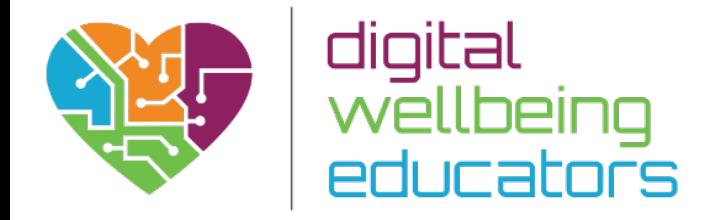

# Project Management Tools

# **Introduction**

Project management tools help educator, students and many other categories of people to organize and facilitate their work which boosts productivity, collaboration and allows for transparency throughout the course of a project or assignment.

We have selected two tools for this category: Monday and Trello.

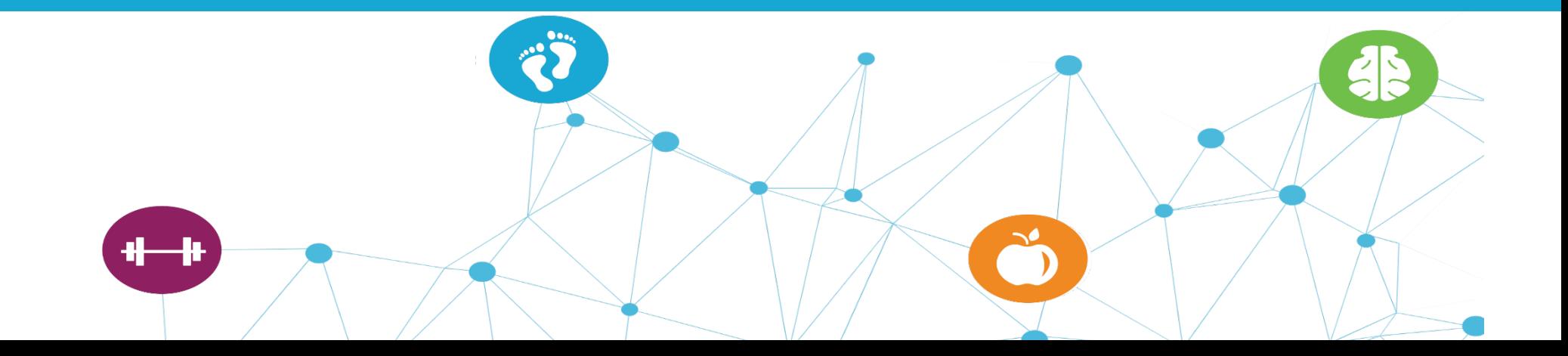

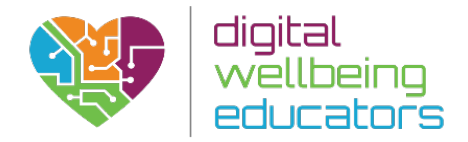

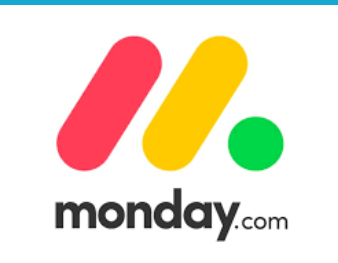

Pedagogical Assessment of: Monday.com

Website[:https://monday.com/](https://monday.com/)

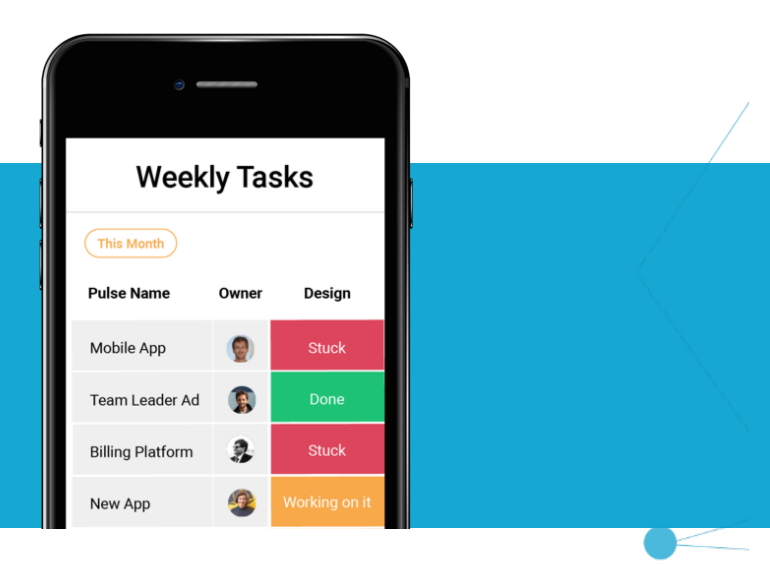

# Usage

Monday.com is a visual team management tool that enables users to quickly add members, assign tasks, customize workflow, and track the progress of their work to completion. It promotes transparency, so that users are able to stay on top of their work without the surprises.

Monday enables Educators to check daily on the progress of their students, add materials to the pulses and see who needs help and who can advance to more sophisticated materials. The centralized platform also supports collaboration that helps boost productivity among Educators/students. Most importantly, it is a simple and easy-to-use tool that people enjoy and appreciate using to get things done.

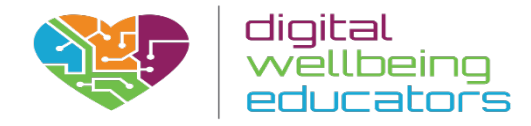

# Ease of access

Monday can be accessed online or via download of the mobile App. Setting up Monday.com is a fairly straightforward process, with a step by step method to follow. Monday uses a unique Board concept, which can allow educators to provide in-depth insights on projects or tasks assigned to students, or allows the facility to prioritise the need of certain work. There is the main Board that lists all projects and tasks together, connects them to the students.

Collaboration is where Monday shines the most, as all users need to do to discuss or change an action is to click on it. This also means that Students are able to add comments on any updated tasks, ask questions and trigger discussions, and take part in answering forum sessions that the Lecturer might provide. To make exchange of information even easier, Monday allows the uploading of different file types and leaving notes.

# Pedagogical assessment

Teachers can easily set up and manage many assignments and track the progress of their students. Students also have the opportunity to start/contribute to discussion helping them to learn about different tasks with assignments/projects set, enabling them to become leaders in their own learning.

# Advantages

- Simple and Intuitive Team Management Tool-Monday.com makes it easy for students to get on-board and assigning tasks to students is easy, and the process is highly visual and transparent.
- Flexible and Customizable Software The team management software is applicable for different types of teams.
- Visual Planning and Tracking Application, Mobile Apps, Integration, and more – Monday.com provides users multiple options of how they want to plan projects and track progress.
- Collaboration is centrally built-in, so users can have all their conversations, files, briefs, checklists, and spreadsheets in one place for easy discussion and review. This helps eliminate long meetings and confusing email threads.
- The software also integrates smoothly with popular apps and services such as Dropbox, Excel, Google Calendar, Google Drive, Integromat, Slack, Trello, and Zap.

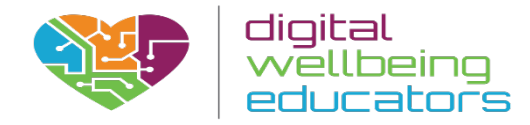

# Disadvantages

- No free offering
- Notifications can be irritating/distracting
- Not able to set up recurring tasks.
- No subtask function
- Not able to markup images and PDFs.

# Reviews

"Great platform for organizing workflow and project management"- Michael (Office manager)

"It's been a great tool for keeping projects organized between each member of the course. Very user friendly and lots of options to customize boards according to specific needs"- J. Welsh

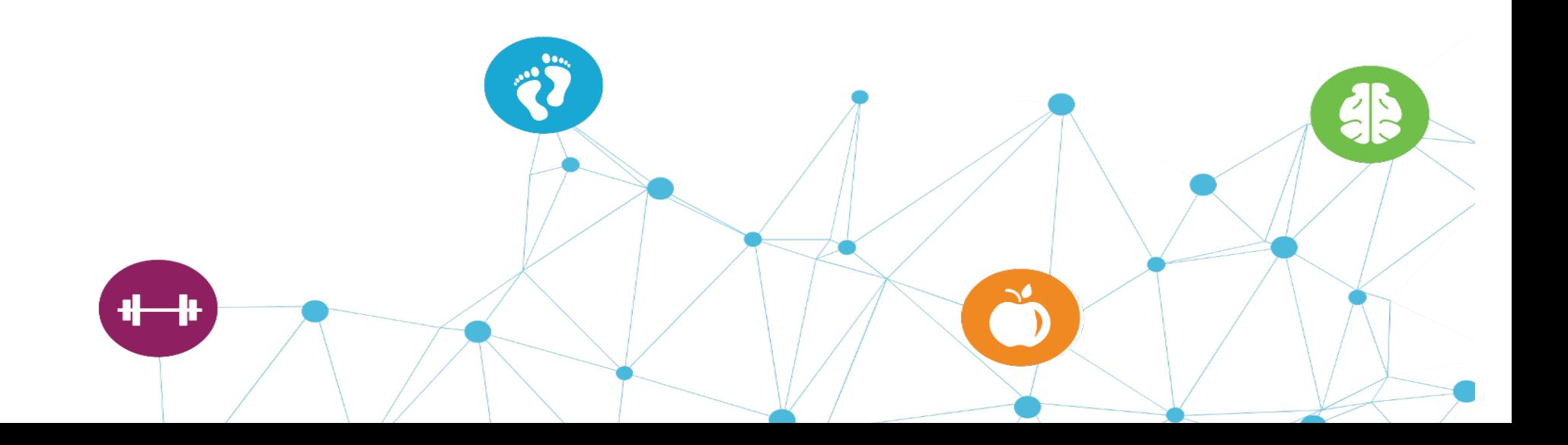

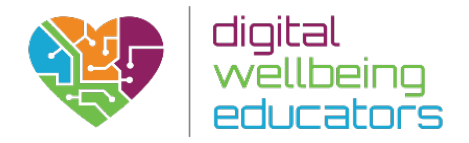

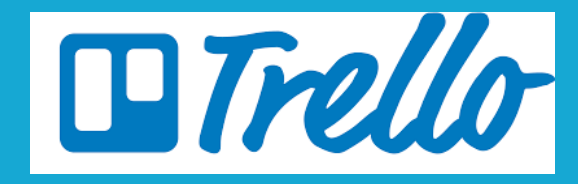

Pedagogical Assessment of: Trello

Website[:https://trello.com/en](https://trello.com/en)

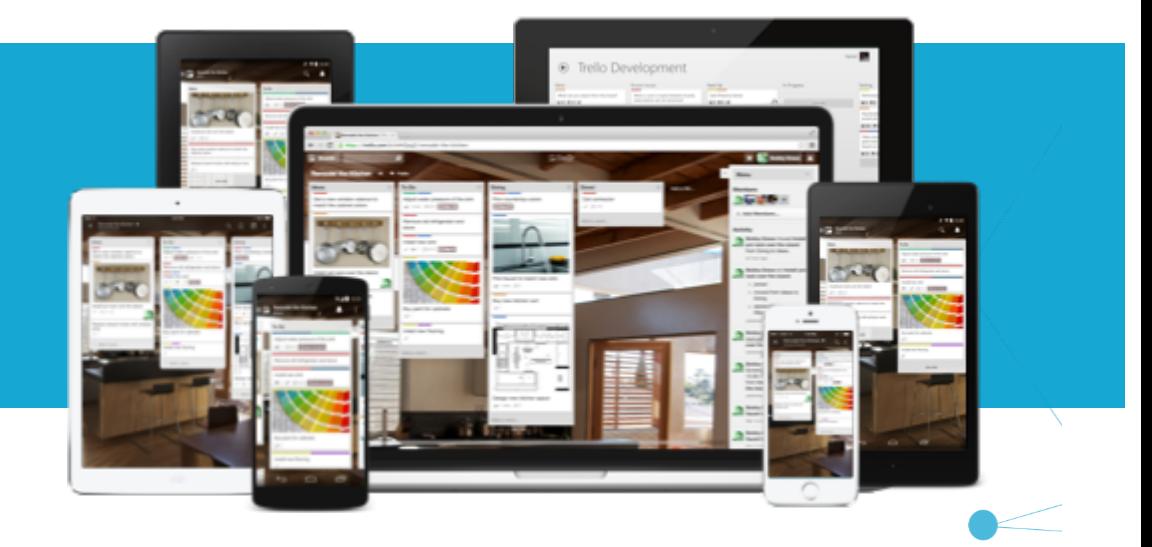

**66** 

# Usage

Trello is a visual collaboration platform that can give Students and Educators a better perspective on projects and assignments. Trello can be used to organize, collaborate, communicate and coordinate on any work set in the classroom. Trello is great for a variety of work, educational, and personal uses, from school bulletin boards, lesson planning, collaborative student research projects and task management.

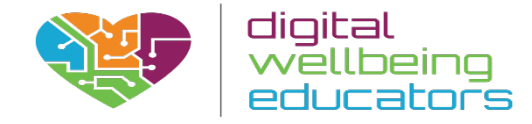

# Ease of use

Trello is straightforward to use. Simply go to www.trello.com, click "Sign Up" and register for an account. The best part is arguably Trello's collaboration ability – boards can be viewed, edited, and managed by multiple members so classrooms can keep track of everything and everyone in a really intuitive and visually appealing way.

Trello users create boards, lists, and cards. Boards can be shared by an unlimited number of other students or collaborators. Each board is a single web page which displays lists for that board laid out vertically on the page. Cards are the items which make up a given list, and cards can be dragged and dropped onto other lists or reordered within lists. Each individual card can be comprised of a variety of things, including images, attachments/documents, deadlines, and notes

When creating a board, the educator can add lists to organise the assignment/project, within each vertical list it will be made of cards which house the description of the task. The educator can add specific students, deadlines and attachments to each card within the lists to allow for extra productivity and organisation.

# Pedological assessment

Trello is a great tool for project-based learning. Students can use Trello to take control of a project and outline the steps needed to bring it to completion. Students can split up tasks and plan what they need to do to meet goals. They can move cards around as needed, or as pieces are completed, students can track their progress in real time as they go, with the ability to score off completed tasks and set the priority rating to particular goals.

Lecturers can even go in and set deadlines for individual components, which may help those procrastinators within the class. It is a great tool for synchronous or asynchronous communication, active learning, cooperative learning, and conducting research.

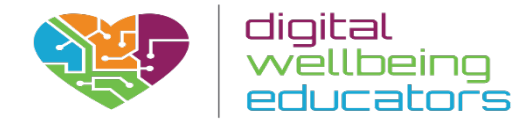

# Advantages

- Substitution: Students collaboratively use Trello to list the steps to complete a project (as opposed to writing it down on paper).
- Augmentation: A large group of students can organize and plan an individual project simultaneously and remotely, including assigning responsibilities to individual members.
- Modification: Students can add multimedia to all stages of their project, set deadlines for themselves and others, and track all group members progress in real-time and remotely. Teachers can also track progress and set deadlines to help avoid procrastination.
- Redefinition: Both students and teachers can see the activity in each card to follow who in the group contributed in what ways and at what times. Students can critically analyse this log of activity at the end to determine what could have improved their process or made their process more efficient.

# **Disadvantages**

- Trello doesn't support hierarchies that show relationships between tasks and projects.
- Users have also reported that Trello could add more flexibility and customization for arranging cards, instead of just arranging them in a linear fashion.
- In addition, Trello doesn't support time tracking and isn't for managing complex projects

# Review

"This is one tool that I think is equally effective across platforms, from tablets desktops. The user interface and drag-and-drop features make it engaging for students with minimal distractions. Trello offers educators a relatively quick and painless way for students to share their ideas and knowledge with their peers" -Kellie G (Teacher)

[https://www.commonsense.org/education/app/trello-teacher](https://www.commonsense.org/education/app/trello-teacher-review/4088836)review/4088836

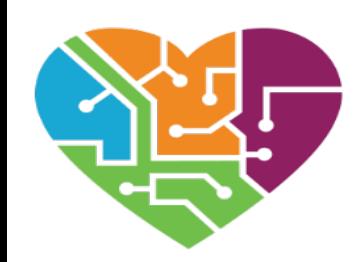

# digital<br>wellbeing<br>educators

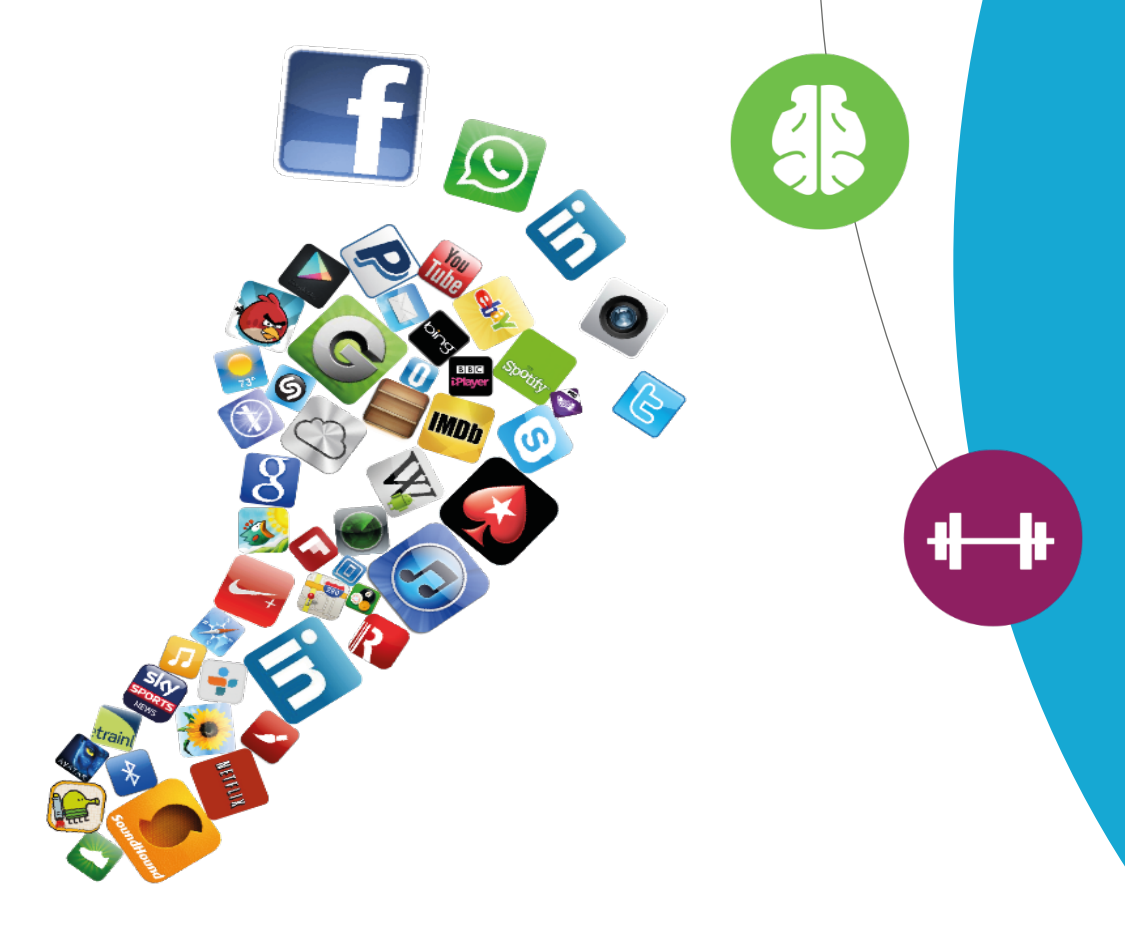

# **CONCLUSIONS**

**This document contains our selection of the top apps for educational purposes within the 7 categories defined in our previous report. The selection has been based on a number of pre-established criteria, such as ease of use, cost, and, especially, pedagogic value, which we consider to be vital from the point of view of the educators and those interested in education.**